# **UNIVERSIDAD NACIONAL AUTÓNOMA DE MÉXICO**

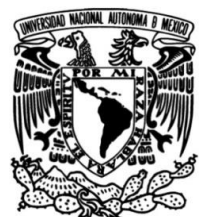

**FACULTAD DE INGENIERÍA**

# **USO DE MODELOS BASADOS EN EL TIEMPO DE BALANCE DE MATERIA PARA EL ANÁLISIS DE DATOS DE PRODUCCIÓN CON UNA HERRAMIENTA DE CÓMPUTO**

**TESIS**

Que para obtener el título de **Ingeniero Petrolero**

**P R E S E N T A** 

Andy Rubén Márquez Angeles

# **DIRECTOR DE TESIS**

M.I. Francisco Castellanos Páez

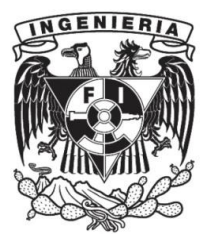

**Ciudad Universitaria, Cd. Mx., 2019**

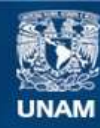

Universidad Nacional Autónoma de México

**UNAM – Dirección General de Bibliotecas Tesis Digitales Restricciones de uso**

### **DERECHOS RESERVADOS © PROHIBIDA SU REPRODUCCIÓN TOTAL O PARCIAL**

Todo el material contenido en esta tesis esta protegido por la Ley Federal del Derecho de Autor (LFDA) de los Estados Unidos Mexicanos (México).

**Biblioteca Central** 

Dirección General de Bibliotecas de la UNAM

El uso de imágenes, fragmentos de videos, y demás material que sea objeto de protección de los derechos de autor, será exclusivamente para fines educativos e informativos y deberá citar la fuente donde la obtuvo mencionando el autor o autores. Cualquier uso distinto como el lucro, reproducción, edición o modificación, será perseguido y sancionado por el respectivo titular de los Derechos de Autor.

# <span id="page-2-0"></span>**Reconocimientos**

Agradezco a mi alma mater la Universidad Nacional Autónoma de México la cual me brindó la oportunidad de formarme como un ingeniero, brindándome educación de calidad, ética profesional y apoyo para un intercambio académico.

Al Maestro en Ingeniería Héctor Erick Gallardo Ferrera por guiarme en la elaboración de esta tesis.

A mis padres por su ayuda incondicional, sus enseñanzas y consejos, lo cual es impagable.

# <span id="page-3-0"></span>Índice

# Página

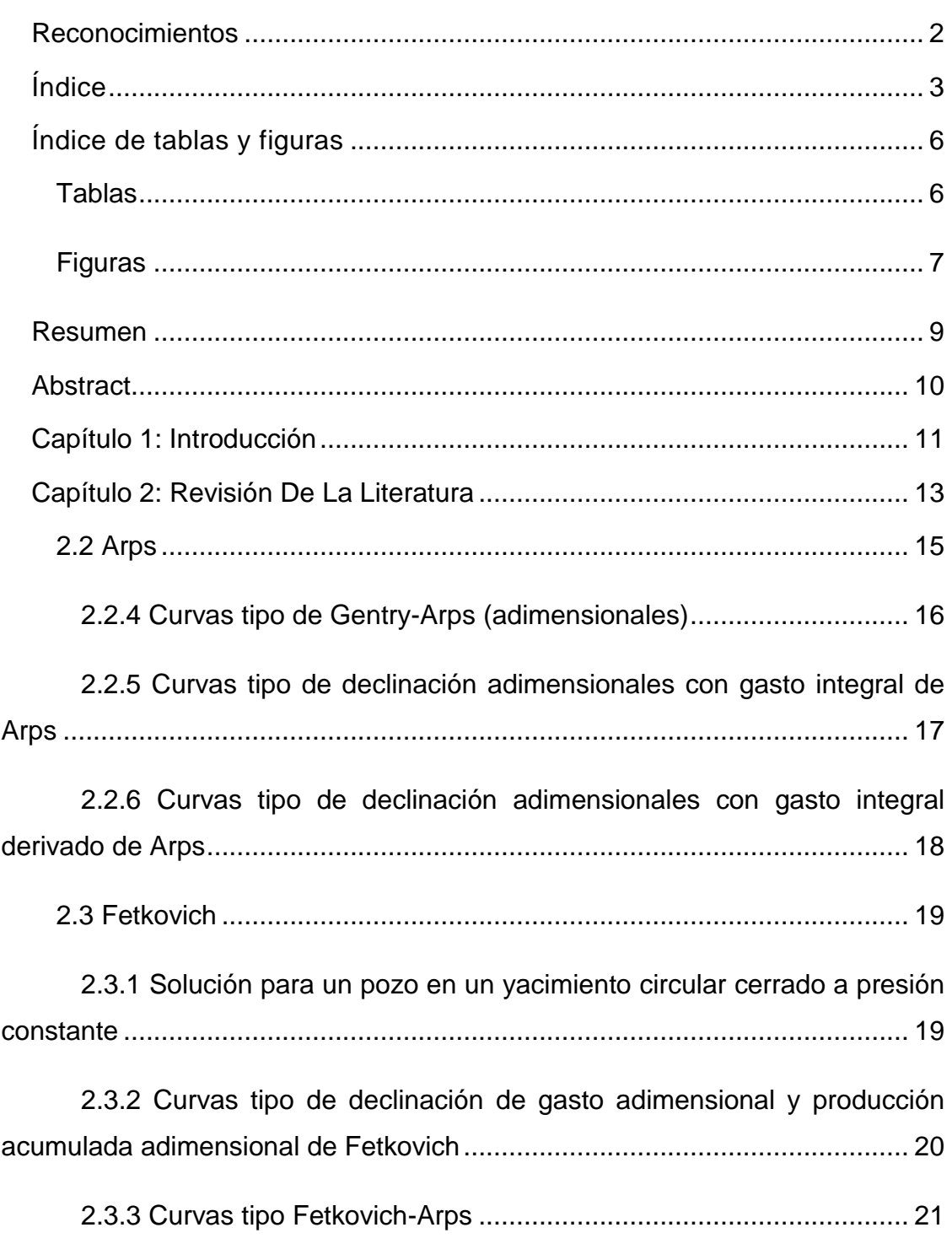

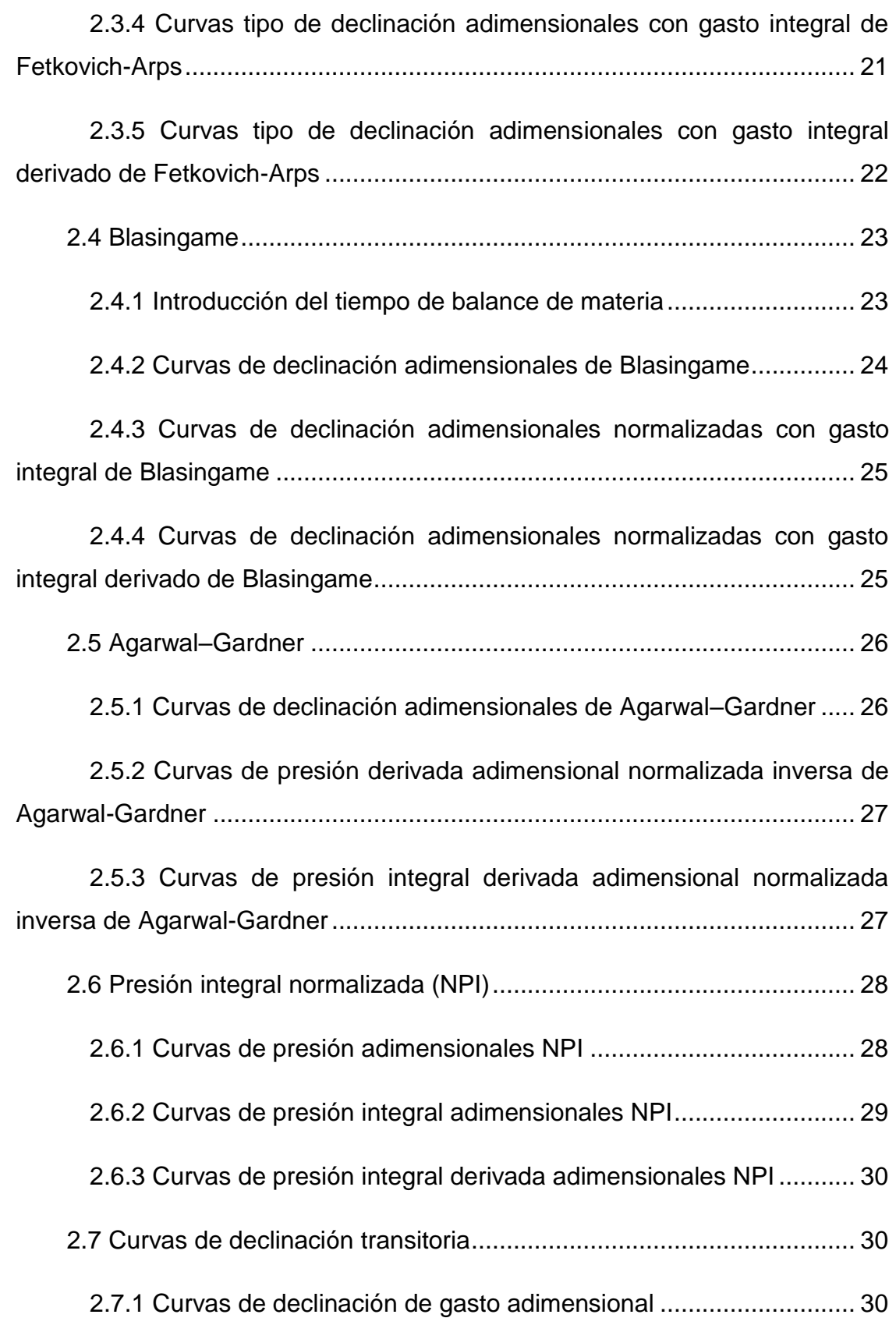

<span id="page-5-0"></span>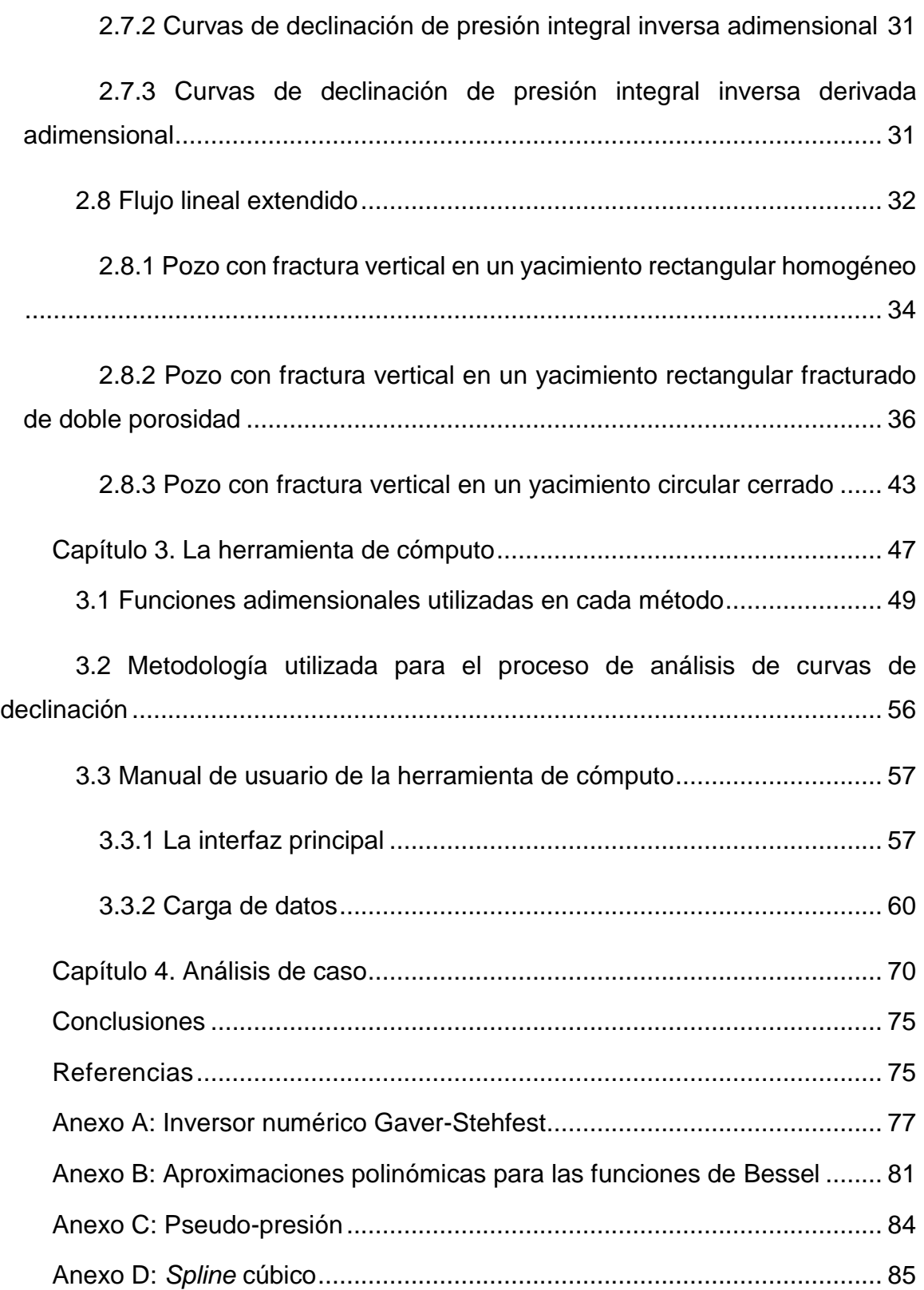

# <span id="page-6-0"></span>Tablas

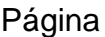

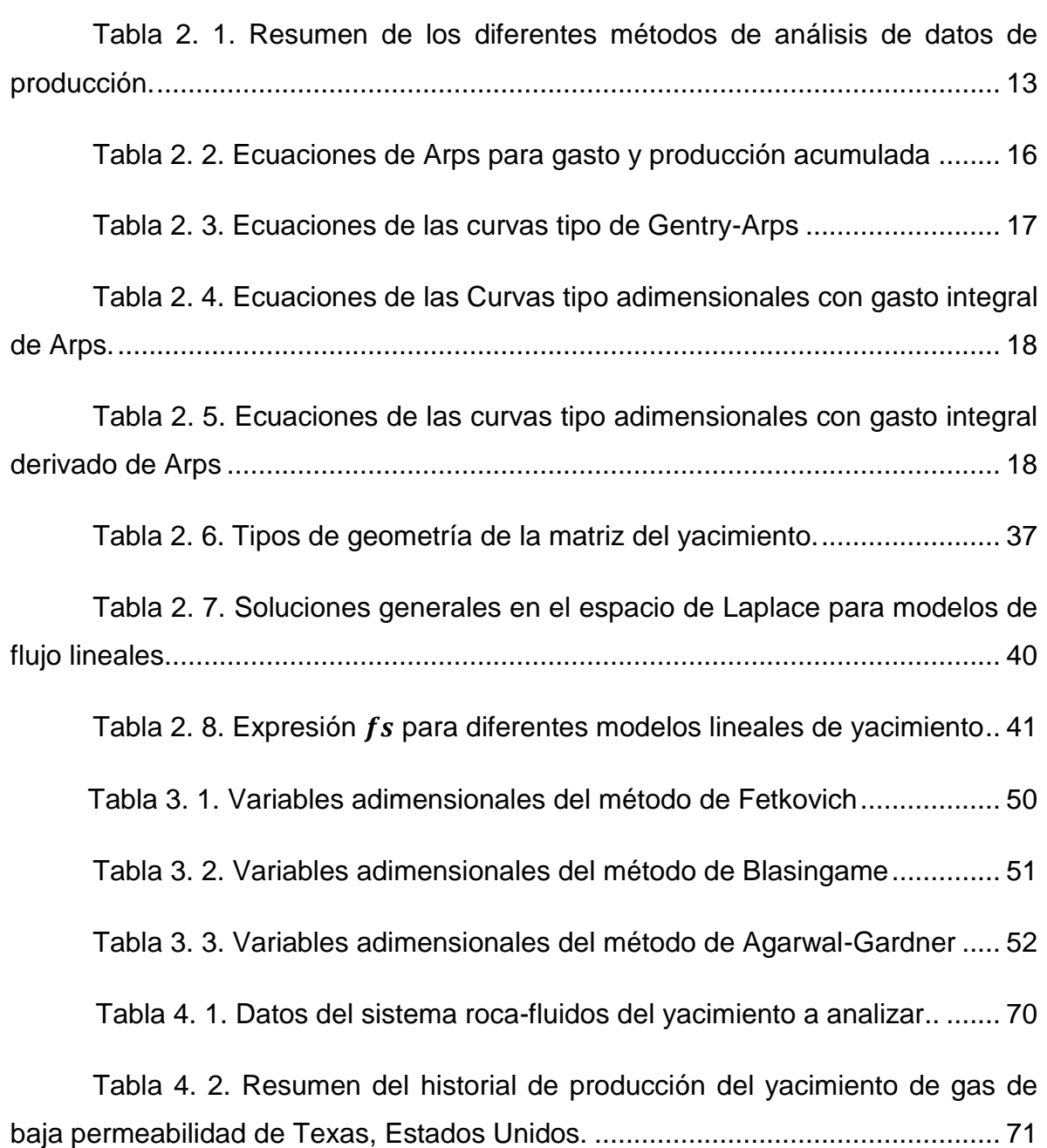

# <span id="page-7-0"></span>Figuras

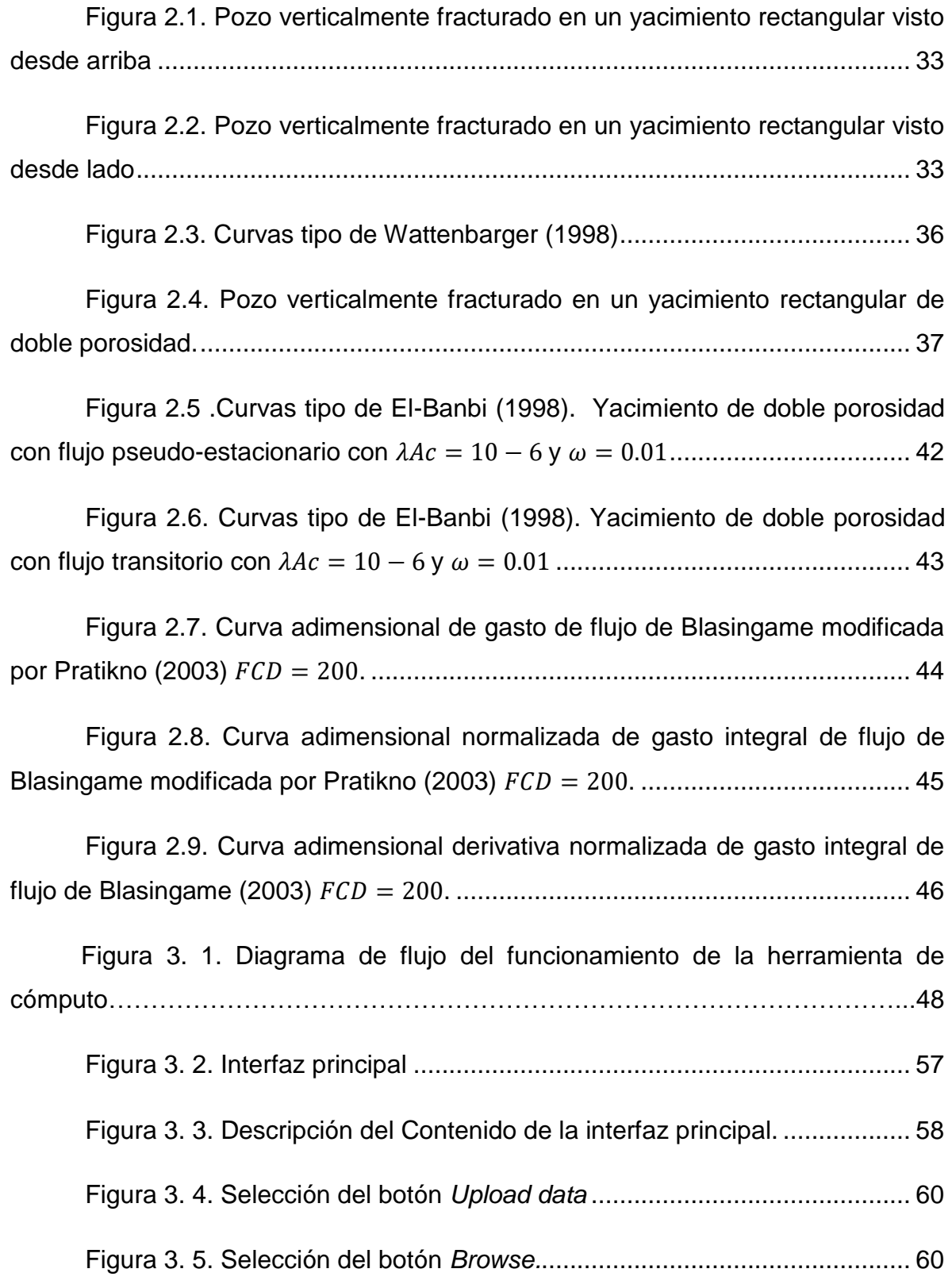

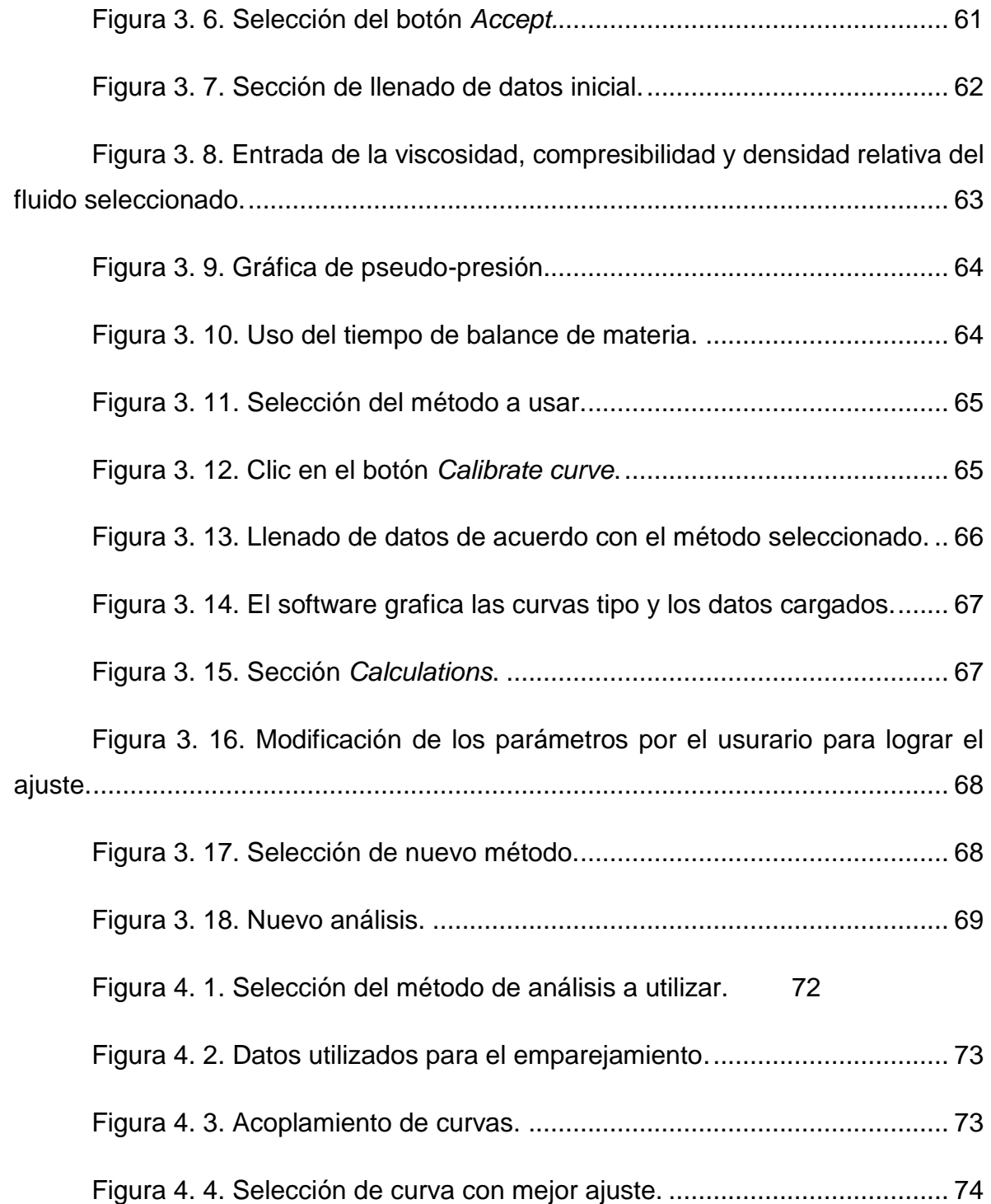

# <span id="page-9-0"></span>**Resumen**

El uso de curvas tipo provee un método poderoso para el análisis de la declinación de la producción petrolera, genera información de manera continua a lo largo de la vida del yacimiento, dicha información puede ser interpretada de diferentes maneras para realizar una buena caracterización del yacimiento e identificar a todos los elementos que afectan al sistema.

A pesar de los diferentes métodos de análisis avanzado de curvas de declinación, no todos pueden ser utilizados para yacimientos no convencionales, en donde debido a la baja permeabilidad (principalmente en lutitas y arenas compactas) se presenta flujo lineal extendido. Este tipo de producción puede persistir incluso años y es comúnmente el único régimen observado en el análisis.

El este trabajo se da seguimiento a un proyecto generacional (Villalpando-Mota, 2017; Martínez-Medrano, 2018; Torres-Latournerie, 2018; Altamirano-del Razo y Guajardo-Ochoa, 2018; Elías-Robles y Nieto Rivero, 2018) sobre una herramienta de cómputo creada para analizar los datos de producción disponibles, considerando otros del sistema roca fluidos, a través del uso y ajuste de curvas tipo para interpretar parámetros de diferentes modelos.

En este trabajo se anexa a la herramienta el análisis avanzado de curvas de declinación de producción para flujo lineal extendido (*Long linear flow* en inglés, LLF) y de igual manera se mejora la herramienta de cómputo al modificar la manera en la que se deben ingresar los datos, haciendo este proceso más fácil e intuitivo para el usuario y se modifica la interfaz, modificando además el procedimiento de cálculo del tiempo del balance de materia para los modelos de flujo lineal extendido.

# <span id="page-10-0"></span>**Abstract**

*Type curves offer a powerful method for the production decline analysis, it generates information continuously throughout the life of a reservoir, the information provided can be interpreted in different ways to make a decent reservoir characterization and identify all the elements that affect the system.*

*Despite of the different methods of advanced production decline analysis (APDA), not all of them can be used for unconventional production, where due to the low permeability (mainly in shale or tight sands) a long linear flow is seen in the well production history. This type of production can persist even years and is the only flow regimen observed in the analysis.*

*This work gives continuity to a generational project on a software created to analyze a production history with time, pressure, flow rate and accumulated production data, as well as the of the rock-fluid system information with which 7 different APDA methods curves can be plotted, so that subsequently an analysis can be done and if it is necessary the data uploaded can be adjusted by the user with the type curves.*

*The advanced production decline analysis for long linear flow is added to the software and is also improved by modifying the way in which data should be uploaded, making it more user-friendly, the interface is changed too, and the material balance time continues to be used for better analysis accuracy.*

# <span id="page-11-0"></span>**Capítulo 1: Introducción**

El análisis avanzado de curvas de declinación (APDA por sus siglas en inglés) ha sido de gran importancia en la industria petrolera recientemente, principalmente debido a su uso en la estimación de volumen de reservas, la vida del yacimiento y la producción a futuro con lo cual se optimiza la producción para buscar la mayor recuperación económica posible.

El uso de software especializado es elemental para realizar el análisis de curvas de declinación de producción y para ello se necesita de un usuario con conocimiento teórico sobre la metodología utilizada en el análisis. Es por tal motivo que esta tesis tiene como objetivo informar al lector especializado sobre el APDA e introducirlo al uso de un software generacional previamente trabajado en la tesis *Desarrollo de una herramienta de cómputo para el análisis de datos de producción a través de modelos de flujo y declinación (Elías Robles y Nieto Rivero, 2018)* en el cual se leen datos de un histórico de producción cargado por el usuario y se tiene la opción de comparar los datos con un catálogo de métodos (Arps, Fetkovich, Blasingame, Agarwal–Gardner, NPI y Transitoria) para realizar un ajuste y así obtener parámetros importantes para la industria.

Se incorpora al catálogo de curvas tipo existentes en el software el análisis para flujo lineal extendido, el cual está constituido para tres diferentes casos:

- Pozos verticalmente fracturados en el centro de yacimiento homogéneo.
- Pozos verticalmente fracturados en el centro de yacimiento de doble porosidad.
- Pozos verticalmente fracturados en el centro de yacimiento circular cerrado (incluyendo sus variables; integral e integral derivado).

También se realizan cambios sustanciales al programa en la manera en que se ingresan los datos del sistema roca fluidos.

Los modelos trabajados en este proyecto se realizan con un ajuste sistematizado en términos de la pseudo-presión, ya que el uso de esta genera ventajas en el análisis del comportamiento de la presión misma a diferentes condiciones.

# <span id="page-13-0"></span>**Capítulo 2: Revisión De La Literatura**

La predicción de la producción futura de pozos petroleros a través del análisis de su declinación, considerando el histórico de presión y producción, es la técnica más utilizada en la industria, misma que tiene sus orígenes en el siglo pasado. Como parte de la caracterización de yacimientos, su uso es elemental para identificar problemas de producción, evaluar la efectividad de una operación, predecir el comportamiento de la producción y evaluar las reservas de los pozos. En la **Tabla 2. 1** se muestra un breve resumen de los métodos de análisis de datos de producción existente, así como ejemplos de cada uno.

| Método de análisis            | <b>Ejemplos</b>                |  |
|-------------------------------|--------------------------------|--|
| <b>Empíricos</b>              | Arps                           |  |
| Análisis clásico              | Fetkovich                      |  |
| Ajuste de curvas tipo log-log | <b>Blasingame</b>              |  |
| Ingeniería de yacimientos     | Ecuación de balance de materia |  |

<span id="page-13-1"></span>**Tabla 2. 1. Resumen de los diferentes métodos de análisis de datos de producción.**

Inicialmente la metodología de análisis consistía en el uso de diferentes gráficos, construidos manualmente en escala cartesiana y semilogarítmica (en adelante semi-log). En la actualidad esto se complementa con la ayuda de software especializado que permite la lectura, procesamiento, visualización y análisis de datos mediante conjuntos de curvas tipo y gráficos especializados, como es el caso del presente trabajo.

En un principio, tanto Fetkovich como Arps consideraron una presión de fondo fluyente constante  $(p_{wf})$  para analizar la producción del sistema sin cambios en las propiedades PVT de los fluidos. Fue hasta las investigaciones de Blasingame (1993) que se hizo uso de pseudo-parámetros (pseudo-tiempo y pseudo-presión) para acoplar las variaciones de los parámetros PVT y desarrollar curvas tipo para analizar el gasto. Asimismo, utilizaron el gasto integral y la producción acumulada, en las formas sugeridas por Gentry (1972) y McCray (1990), para mejorar el ajuste e interpretación de los modelos.

Cabe señalar que en sus orígenes los modelos utilizados basaban su ajuste en curvas de tipo hiperbólico, de parámetros empíricos. Por su parte, sin dejar de lado otros tipos de ajustes como aquellos logísticos, muchos de los modelos actuales se basan en soluciones directas a la ecuación de difusividad o aplicaciones del principio de superposición para utilizar modelos basados en condiciones de producción a gasto constante para analizar los problemas a gasto múltiple que ocurren en la producción.

Además de los avances para el uso de curvas tipo basadas en yacimientos con flujo radial, otros autores han extendido el catálogo de modelos disponible para incluir sistemas con flujo lineal, ya sea por fracturamiento hidráulico o por flujo en un canal alargado. A continuación, se hace una síntesis descriptiva para entender los fundamentos y el uso de los modelos que serán estudiados en este trabajo.

14

## <span id="page-15-0"></span>2.2 Arps

Los estudios de Arps (1944) fueron los pioneros en el ámbito del análisis de curvas de declinación, y se mantienen como los más utilizados en la industria. Para su desarrollo el autor reunió información de trabajos previos y presentó una técnica para el análisis de la producción y su extrapolación. Como resultado, Arps identificó tres tipos de declinación: (1) exponencial, (2) armónica e (3) hiperbólica; a las que ajustó aproximaciones empíricas simples y funcionales.

De manera general, las curvas de Arps parten de la siguiente definición del gasto en función del tiempo:

$$
q(t) = \frac{q_i}{(1 + bD_i t)^{\frac{1}{b}}},
$$

donde  $q(t)$  es el gasto de producción,  $q_i$  es el gasto inicial de producción,  $D_i$  es la razón de declinación inicial,  $t$  el tiempo y  $b$  es el factor de forma de la curva, que define el tipo de declinación, y cuyo valor varía entre cero y uno.

En la **Tabla 2.2** son resumidas las definiciones de los modelos utilizados para los tres tipos de declinación presentados por Arps, en términos del factor b y ecuaciones para el gasto (q) y la producción acumulada ( $Q_p$ ).

Las ecuaciones de las curvas de declinación se aplican únicamente después de que ha finalizado el flujo transitorio, es decir, para tiempos en el que el flujo hacia el pozo está dominado por los efectos de la frontera exterior.

<span id="page-16-1"></span>**Tabla 2. 2. Ecuaciones de Arps para gasto y producción acumulada**

| Tipo de<br>declinación | $\mathbf b$    | Aplicabilidad                                                                                          | <b>Ecuaciones</b>                                                                                                    | Ec.        |
|------------------------|----------------|----------------------------------------------------------------------------------------------------|----------------------------------------------------------------------------------------------------|------------|
| <b>Exponencial</b>     | $\overline{0}$ | Sistemas<br>cerrados que<br>producen por la<br>expansión de los<br>fluidos.                            | $q(t) = q_i \exp(-D_i t)$ ,<br>$Q_P = \frac{1}{D} [q_i - q(t)]$ ,                                                                         | 2.2<br>2.3 |
| <b>Hiperbólica</b>     | 0 < b < 1      | Sistemas sin un<br>mecanismo de<br>producción<br>dominante.                                            | $q(t) = \frac{q_i}{(1 + bD_i t)^{\frac{1}{b}}},$<br>$Q_P = \frac{q_{oi}}{(1-b)D_i} \left[1 - \left(\frac{q(t)}{q_i}\right)^{1-p}\right],$ | 2.4<br>2.5 |
| <b>Armónica</b>        | $\mathbf 1$    | Sistemas con<br>mecanismos de<br>producción<br>eficientes o<br>segregación<br>gravitacional<br>activa. | $q(t) = \frac{q_i}{1 + D_i t},$<br>$Q_P = \frac{q_i}{D_i} \ln \left  \frac{q_i}{q(t)} \right .$                                           | 2.6<br>2.7 |

### <span id="page-16-0"></span>2.2.4 Curvas tipo de Gentry-Arps (adimensionales)

Gentry (1972) hizo uso de parámetros adimensionales para el tiempo, la producción acumulada y el gasto con las ecuaciones previas de Arps y en gráficas semilogarítmicas definió las curvas de producción  $q_{Dd}$  contra  $t_{Dd}$  y  $q_{Dd}$  contra  $N p_{Dd}$ . Definió el tiempo adimensional de la siguiente forma:

$$
t_{\rm Dd} = D_i t. \tag{2.8}
$$

Actualmente, en el análisis de datos de producción, se estima  $b$ ,  $Di$   $y$   $qi$  al empalmar las curvas, usando las ecuaciones originales de Arps con parámetros adicionales. En la **Tabla 2.3** se muestran las ecuaciones para las curvas adimensionales de Gentry-Arps para cada tipo de declinación.

| Tipo de<br>declinación | b         | <b>Ecuaciones</b>                                | Ec.  |
|------------------------|-----------|--------------------------------------------------|------|
| <b>Exponencial</b>     | $b=0$     | $q_{Dd} = \frac{q}{q_i} = e^{-t_{Dd}}$ ,         | 2.9  |
|                        |           | $N_{nDd} = 1 - q_{Dd} = 1 - e^{-t_{Dd}}$ ,       | 2.10 |
| <b>Hiperbólica</b>     | 0 < b < 1 | $q_{Dd} = (1 + bt_{Dd})^{-\frac{1}{b}}$ ,        | 2.11 |
|                        |           | $N_{pDd} = \frac{1}{b-1} [(q_{Dd})^{1-b} - 1]$ , | 2.12 |
| <b>Armónica</b>        | $b=1$     | $q_{Dd} = (1 + bt_{Dd})^{-t_{Dd}}$ ,             | 2.13 |
|                        |           | $N_{pDd} = \ln(1 + t_{Dd}) = -\ln(q_{Dd})$ .     | 2.14 |

<span id="page-17-1"></span>**Tabla 2. 3. Ecuaciones de las curvas tipo de Gentry-Arps**

#### <span id="page-17-0"></span>2.2.5 Curvas tipo de declinación adimensionales con gasto integral de Arps

La función del gasto integral de declinación adimensional se define como:

$$
q_{\rm Ddi} = \frac{Q_{pDd}}{t_{\rm Dd}} = \frac{1}{t_{\rm Dd}} \int_0^{t_{\rm Dd}} q_{\rm Dd}(t) dt, \qquad (2.15)
$$

considerando esta definición, en la **Tabla 2.4** se muestran las ecuaciones que representan las curvas tipo de gasto integral de Arps.

<span id="page-18-1"></span>**Tabla 2. 4. Ecuaciones de las Curvas tipo adimensionales con gasto integral de Arps.**

| zTipo de<br>declinación | b         | <b>Ecuaciones</b>                                                                  | Ec.  |
|-------------------------|-----------|------------------------------------------------------------------------------------|------|
| <b>Exponencial</b>      | $b=0$     | $1-e^{-t_{Dd}}$<br>$1 - q_{\text{Dd}}$<br>q <sub>Ddi</sub><br>$t_{Dd}$<br>$t_{Dd}$ | 2.16 |
| Hiperbólica             | 0 < b < 1 | $q_{\text{Ddi}} = \frac{1}{(b-1)t_{\text{Dd}}} [(q_{\text{Dd}})^{1-b} - 1],$       | 2.17 |
| <b>Armónica</b>         | $b=1$     | $-ln(q_{Dd})$<br>$q_{Ddi}$<br>$t_{Dd}$                                             | 2.18 |

<span id="page-18-0"></span>2.2.6 Curvas tipo de declinación adimensionales con gasto integral derivado de Arps

La declinación adimensional con gasto integral derivado representado como  $q_{\rm Dd\,id}$  Hedong Sun (2015) se define como:

$$
q_{\text{Dd id}} = -\frac{dq_{\text{Ddi}}}{d \ln t_{\text{Dd}}} = -t_{\text{Dd}} \frac{dq_{\text{Ddi}}}{dt_{\text{Dd}}} = -t_{\text{Dd}} \frac{d\left(\frac{N_{\text{pDd}}}{t_{\text{Dd}}}\right)}{dt_{\text{Dd}}}.
$$

Considerando esta definición, en la **Tabla 2.5** se muestran las ecuaciones que representan las curvas tipo de gasto integral derivado de Arps.

<span id="page-18-2"></span>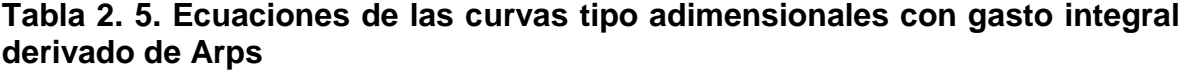

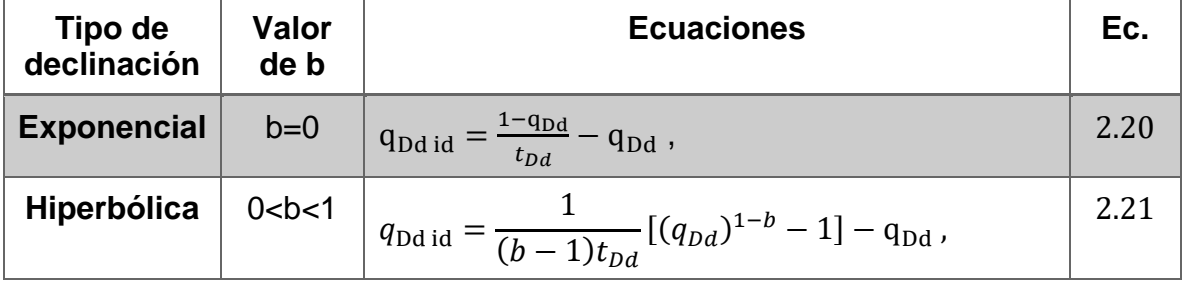

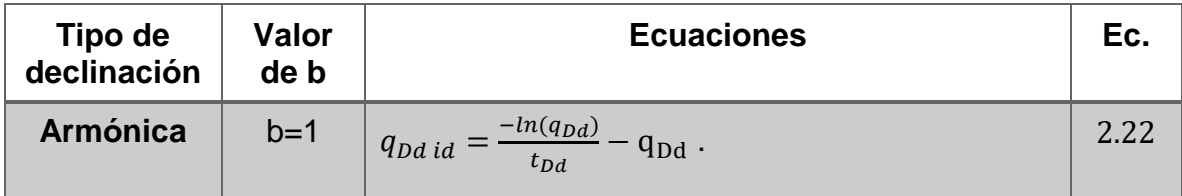

# <span id="page-19-0"></span>2.3 Fetkovich

Fetkovich (1980) amplió el trabajo realizado por Arps, obteniendo un análisis para la región de flujo transitorio. Introdujo una solución analítica en el ajuste de curvas tipo de datos de producción, considerando una producción a presión de fondo constante en un yacimiento cerrado. Aplicó el principio de superposición y la solución para flujo pseudo estacionario, con fin de normalizar las curvas obtenidas, generando los siguientes factores:

$$
\alpha = \ln(r_{eD}) - \frac{1}{2},\tag{2.23}
$$

$$
\beta = \frac{2}{(r_{eD}^2 - 1)\left(ln(r_{eD}) - \frac{1}{2}\right)}.
$$

#### <span id="page-19-1"></span>2.3.1 Solución para un pozo en un yacimiento circular cerrado a presión constante

Se considera un fluido ligeramente compresible de viscosidad constante en un yacimiento cerrado, de  $P_{wf}$  constante, con forma cilíndrica y el pozo ubicado en el medio. No se considera el daño ni el efecto de almacenamiento en el pozo.

La solución parte de la ecuación de difusividad y las ecuaciones diferenciales parciales que delimitan el sistema solucionado, se adimensionalizan las variables y se lleva al espacio de Laplace para dar solución a las ecuaciones dadas, dicho procedimiento conlleva a la siguiente ecuación:

$$
\overline{q}_D = \frac{1}{\sqrt{s}} \frac{\frac{K_1(\sqrt{s})}{I_0(\sqrt{s})} - \frac{K_1(r_{eD}\sqrt{s})}{I_1(r_{eD}\sqrt{s})} \frac{I_1(\sqrt{s})}{I_0(\sqrt{s})}}{\frac{K_0(\sqrt{s})}{I_0(\sqrt{s})} + \frac{K_1(r_{eD}\sqrt{s})}{I_1(r_{eD}\sqrt{s})}},
$$
\n(2.25)

donde  $I_n$  y  $K_n$  son funciones Bessel de orden n de primer y segundo tipo, s es la variable de Laplace. Con ayuda del inversor numérico Gaver-Stephest se genera una solución para calcular tasa de flujo adimensional dentro del espacio real.

# <span id="page-20-0"></span>2.3.2 Curvas tipo de declinación de gasto adimensional y producción acumulada adimensional de Fetkovich

Se sustituyen en las ecuaciones adimensionales que formaban las condiciones iniciales y de frontera para la solución de un yacimiento circular cerrado a presión constante previo la función de la tasa de gasto adimensional  $q_{Dd}$  y la función del tiempo de declinación adimensional  $t_{Dd}$  llegando a:

$$
\overline{q}_{Dd} = \frac{\alpha \sqrt{\beta}}{\sqrt{s}} \frac{\frac{K_1(\sqrt{\beta s})}{I_0(\sqrt{\beta s})} - \frac{K_1(r_{eD}\sqrt{\beta s})}{I_1(r_{eD}\sqrt{\beta s})} \frac{I_1(\sqrt{\beta s})}{I_0(\sqrt{\beta s})}}{\frac{K_0(\sqrt{\beta s})}{I_0(\sqrt{\beta s})} + \frac{K_1(r_{eD}\sqrt{\beta s})}{I_1(r_{eD}\sqrt{\beta s})}},
$$
\n
$$
2.26
$$

$$
\overline{Np}_{Dd} = \frac{\alpha \sqrt{\beta}}{s\sqrt{s}} \frac{\frac{K_1(\sqrt{\beta s})}{I_0(\sqrt{\beta s})} - \frac{K_1(r_{eD}\sqrt{\beta s})}{I_1(r_{eD}\sqrt{\beta s})} \frac{I_1(\sqrt{\beta s})}{I_0(\sqrt{\beta s})}}{\frac{K_0(\sqrt{\beta s})}{I_0(\sqrt{\beta s})} + \frac{K_1(r_{eD}\sqrt{\beta s})}{I_1(r_{eD}\sqrt{\beta s})}}.
$$
\n(2.27)

#### <span id="page-21-0"></span>2.3.3 Curvas tipo Fetkovich-Arps

La solución de un pozo que produce a  $P_{wf}$  constante dentro de un yacimiento circular cerrado se considera con la curva de declinación exponencial de Arps para un periodo tardío;  $q_{Dd} = e^{-t_{Dd}}$ , podría representarse de manera general con la siguiente fórmula:

$$
q_{Dd}(t_{Dd}) = \frac{1}{(1 + bt_{Dd})^{1/b}}.
$$

Con la definición de Fetkovich (1980) se pueden combinar la curva de declinación adimensional y las ecuaciones de declinación de Arps, obteniendo una nueva curva de declinación adimensional llamada curva de producción de Fetkovich-Arps, ya que los modelos de Fetkovich consideran que la producción monofásica de sistema, una vez que ha comenzado el periodo gobernado por las fronteras, la forma de las curvas es similar a las de Arps.

Las curvas se dividen en dos partes:

- **•** La parte izquierda cuando  $t_{Dd}$  < 0.3 representa al periodo de flujo transitorio que es principalmente afectado por el radio de drene  $r_{eD}$ .
- **Cuando**  $t_{Dd} > 0.3$  representa el periodo dominado por las fronteras, que está controlado por el exponente de declinación exponencial b.
- Lo mismo ocurre para las curvas Fetkovich-Arps de gasto acumulado, cuando  $t_{Dd} < 0.6$ .

## <span id="page-21-1"></span>2.3.4 Curvas tipo de declinación adimensionales con gasto integral de Fetkovich-Arps

Siendo el gasto adimensional integral el definido por McCray et al. (1990):

$$
q_{Ddi} = \frac{N p_{Dd}}{t_{Dd}} = \frac{1}{t_{Dd}} \int_{0}^{t_{Dd}} q_{Dd}(\tau) d\tau_{Dd}.
$$
 (2.29)

En el periodo de flujo dominado por la frontera, la declinación exponencial de Arps se aplica en el cálculo de la integral de velocidad adimensional. Para la declinación exponencial:

$$
q_{Ddi} = \frac{1 - e^{-t_{Dd}}}{t_{Dd}},
$$
 (2.30)

para la declinación hiperbólica:

$$
q_{\text{Ddi}} = \frac{1}{(b-1)t_{Dd}} [(q_{Dd})^{1-b} - 1],
$$

para la declinación armónica:

$$
q_{Ddi} = \frac{-\ln(q_{Dd})}{t_{Dd}}.
$$

# <span id="page-22-0"></span>2.3.5 Curvas tipo de declinación adimensionales con gasto integral derivado de Fetkovich-Arps

Con el concepto del gasto integral derivativo  $q_{Ddid}$  similar al de Arps, se pueden obtener las curvas siguientes combinando los métodos:

Para la declinación exponencial:

$$
q_{Dd\,\,id} = \frac{1 - e^{-t_{Dd}}}{t_{Dd}} - q_{Dd} \tag{2.33}
$$

para la declinación hiperbólica:

$$
q_{Dd\,id} = \frac{1}{(b-1)t_{Dd}}[(q_{Dd})^{1-b} - 1] - q_{Dd},\tag{2.34}
$$

para la declinación armónica:

$$
q_{Dd\,\,id} = \frac{-\ln(q_{Dd})}{t_{Dd}} - q_{Dd} \,. \tag{2.35}
$$

#### <span id="page-23-0"></span>2.4 Blasingame

Mientras los métodos de Arps y Fetkovich están basados asumiendo una  $p_{wf}$ constante y se basan en los datos de la tasa de flujo principalmente sin tomar en cuenta los cambios PVT del sistema, Blasingame adopta la tasa de flujo a una presión normalizada  $q/\Delta p$  y el pseudo tiempo de balance de materia  $t_{ca}$  tomando en cuenta los cambios en la  $p_{wf}$  y en las propiedades PVT del gas que cambian conforme a la presión en el yacimiento. El método de análisis y las curvas tipo funcionan para un pozo centrado en un yacimiento homogéneo circular cerrado.

#### <span id="page-23-1"></span>2.4.1 Introducción del tiempo de balance de materia

Palacio y Blasingame (1993) reemplazaron el tiempo adimensional  $t<sub>D</sub>$  con el tiempo adimensional de balance de materia  $t_{cD}$  y graficando el gasto adimensional una  $p_{wf}$  constante ( $q_D$  contra  $t_{cD}$ ) y el recíproco de la presión (1/ $p_D$  contra  $t_{cD}$ ) notando que las soluciones para una tasa flujo variable y constante son equivalentes debido a uso del tiempo de balance de materia  $t_{cD}$ , es por ello que su método es aplicable a condiciones de  $p_{wf}$  y/o una tasa de flujo variable:

$$
t_c = \frac{N_p}{q},\tag{2.36}
$$

$$
t_{cD} = \frac{K}{\phi \mu C_t A} \ t_c \,, \tag{2.37}
$$

### <span id="page-24-0"></span>2.4.2 Curvas de declinación adimensionales de Blasingame

Siendo el gasto adimensional:

$$
q_{Dd} = \frac{(\mu B)_i}{2\pi K h \Delta p_p} \Big[ \ln(r_{eD}) - \frac{3}{4} \Big] \approx q_{Dd} \left[ \ln(r_{eD}) - \frac{1}{2} \right],
$$

y el tiempo adimensional:

$$
t_{cDd} = \frac{t_{cD}}{\frac{1}{2}(r_{eD}^2 - 1)\left[\ln(r_{eD}) - \frac{1}{2}\right]} = \frac{N_{pDd}}{q_{Dd}}.
$$
 (2.39)

La producción acumulada normalizada en el espacio de Laplace es similar a la producción de las curvas Fetkovich:

$$
\overline{N}_{pDd} = \frac{\alpha \sqrt{\beta}}{s\sqrt{s}} \frac{\frac{K_1(\sqrt{\beta s})}{I_0(\sqrt{\beta s})} - \frac{K_1(r_{eD}\sqrt{\beta s})}{I_1(r_{eD}\sqrt{\beta s})} \frac{I_1(\sqrt{\beta s})}{I_0(\sqrt{\beta s})}}{\frac{K_0(\sqrt{\beta s})}{I_0(\sqrt{\beta s})} + \frac{K_1(r_{eD}\sqrt{\beta s})}{I_1(r_{eD}\sqrt{\beta s})}},
$$
\n2.40

y la presión normalizada es:

$$
\bar{P}_D = \frac{1}{s\sqrt{\beta s}} \left[ \frac{\frac{K_1(r_{eD}\sqrt{\beta s})}{I_1(r_{eD}\sqrt{\beta s})} + \frac{K_0(\sqrt{\beta s})}{I_0(\sqrt{\beta s})}}{\frac{K_1(\sqrt{\beta s})}{I_0(\sqrt{\beta s})} + \frac{I_1(\sqrt{\beta s})}{I_0(\sqrt{\beta s})} \frac{K_1(r_{eD}\sqrt{\beta s})}{I_1(r_{eD}\sqrt{\beta s})}} \right],
$$
\n2.41

por lo tanto, la tasa de declinación adimensional es dada por:

$$
q_{Dd} = \frac{\ln(r_{eD}) - \frac{1}{2}}{L^{-1}[\bar{P}_D]},
$$

en donde  $L^{-1}[\bar{P}_D]$  representa la transformada inversa de la caída de presión adimensional obtenida para condiciones de producción a gasto constante.

## <span id="page-25-0"></span>2.4.3 Curvas de declinación adimensionales normalizadas con gasto integral de Blasingame

Blasingame introdujo el concepto de gasto integral en el análisis de datos de producción, lo cual ayuda a reducir el ruido y facilita el estudio, pero fue McCray (1990) quien definió las curvas de gasto integral y su función derivada. La función del gasto integral adimensional se define de la siguiente forma:

$$
q_{Dd\ i} = \frac{Np_{Dd}}{t_{Dd}} = \frac{1}{t_{Dd}} \int\limits_{0}^{t_{Dd}} q_{Dd}(\tau) d\tau_{Dd} .
$$

Tras tener la solución de la producción acumulada a una  $p_{wf}$  constante mediante la **Ecuación 2.43**, se tiene que la última parte de la producción se resume cono una declinación exponencial y el gasto integral adimensional de declinación tiende a ser uno mientras  $t_{Dd} < 6.5$ .

### <span id="page-25-1"></span>2.4.4 Curvas de declinación adimensionales normalizadas con gasto integral derivado de Blasingame

El concepto de la función derivada del gasto integral adimensional  $Der(q_{Dd\;i}),$ sigue la misma metodología que la utilizada en las curvas de Arps:

$$
q_{\text{Dd id}} = -\frac{dq_{Dd i}}{d \ln t_{Dd}} = -t_{Dd} \frac{dq_{Dd i}}{dt_{Dd}} = -t_{Dd} \frac{d}{dt_{Dd}} \left(\frac{N_{pDd}}{t_{Dd}}\right),
$$

dentro del periodo dominado por las fronteras es:

$$
q_{Dd\,\,id} = q_{Dd\,\,i} - q_{Dd} \tag{2.45}
$$

# <span id="page-26-0"></span>2.5 Agarwal–Gardner

El gasto normalizado por la presión ( $q/\Delta p$ ) y el tiempo de balance de materia  $t_c$  los introdujo Blasingame para sus curvas tipo y los retomó Agarwal, al igual que la  $p_{wf}$  variable y los cambios PVT en la producción. Debido a las diferencias en las definiciones de las variables adimensionales, la parte temprana de las curvas tipo de este método son más dispersas que las establecidas por Blasingame, lo que puede reducir el número de diferentes interpretaciones en el proceso de emparejamiento.

#### <span id="page-26-1"></span>2.5.1 Curvas de declinación adimensionales de Agarwal–Gardner

Agarwal introdujo el tiempo adimensional basado en el área de drene:

$$
t_{DA} = \frac{kt_c}{\phi \mu C_t r_w^2} \frac{r_w^2}{A} = t_{cD} \frac{1}{\pi (r_{eD}^2 - 1)} = \beta t_D ,
$$

y usando este tiempo se obtiene una presión adimensional:

$$
q_{Dd} = \frac{1}{L^{-1}[\bar{P}_D]} = \frac{q(t_c)B\mu}{2\,\mu k h[p_i - p_{wf}(t_c)]}.
$$

Siendo la transformada inversa de la caída de presión adimensional en el espacio de Laplace similar a la de Blasingame:

$$
\overline{P}_D = \frac{1}{s\sqrt{\beta s}} \left[ \frac{\frac{K_1(r_{eD}\sqrt{\beta s})}{I_1(r_{eD}\sqrt{\beta s})} + \frac{K_0(\sqrt{\beta s})}{I_0(\sqrt{\beta s})}}{\frac{K_1(\sqrt{\beta s})}{I_0(\sqrt{\beta s})} + \frac{I_1(\sqrt{\beta s})}{I_0(\sqrt{\beta s})} \frac{K_1(r_{eD}\sqrt{\beta s})}{I_1(r_{eD}\sqrt{\beta s})}} \right].
$$
\n2.48

### <span id="page-27-0"></span>2.5.2 Curvas de presión derivada adimensional normalizada inversa de Agarwal-**Gardner**

Para mejorar la confiabilidad del análisis, Agarwal-Gardner introdujo la función de presión derivada inversa normalizada, definida como:

$$
\frac{1}{DER} = \frac{1}{\frac{\partial p_D}{\partial \ln t_{DA}}} = \frac{1}{t_{DA} \frac{\partial p_D}{\partial t_{DA}}} = \frac{1}{t_{DA} p_D} = \frac{1}{t_{DA}} \left( \frac{1}{t_{DA} L^{-1} [\bar{P}_D]} \right).
$$
 (2.49)

En el espacio de Laplace se expresa como:

$$
\overline{P}_D' = \frac{1}{\sqrt{\beta s}} \left[ \frac{\frac{K_1(r_{eD}\sqrt{\beta s})}{I_1(r_{eD}\sqrt{\beta s})} + \frac{K_0(\sqrt{\beta s})}{I_0(\sqrt{\beta s})}}{\frac{K_1(\sqrt{\beta s})}{I_0(\sqrt{\beta s})} + \frac{I_1(\sqrt{\beta s})}{I_0(\sqrt{\beta s})} \frac{K_1(r_{eD}\sqrt{\beta s})}{I_1(r_{eD}\sqrt{\beta s})}} \right].
$$
\n(2.50)

En las curvas generadas se ven dos estados, el transitorio cuando  $t_{DA} < 0.1$ , y el estado pseudoestacionario cuando  $t_{DA} > 0.1$ , pasando el flujo a estar dominado por las fronteras, así como una línea recta con pendiente -1 en el periodo tardío.

# <span id="page-27-1"></span>2.5.3 Curvas de presión integral derivada adimensional normalizada inversa de Agarwal-Gardner

Con el uso de la presión integral derivada adimensional normalizada inversa se facilita el análisis, definiéndose como:

$$
p_{Di} = \frac{1}{t_{DA}} \int_{0}^{t_{DA}} p_D \, dt_{DA} \,. \tag{2.51}
$$

Siendo la función de presión integral derivada inversa normalizada:

$$
\frac{1}{DER\ I} = \frac{1}{\frac{\partial p_{D\ i}}{\partial ln t_{DA}}} = \frac{1}{P_D - P_{Di}}.
$$

### <span id="page-28-0"></span>2.6 Presión integral normalizada (NPI)

En lugar de utilizar la presión normalizada ( $q/\Delta p$ ) y el tiempo de balance de materia , el método de presión integral normalizada o NPI *(*acrónimo del inglés *normalized pressure integral)* presentado por Blasingame en 1989 usa la presión de producción integral normalizada para el análisis sin verse afectado por la dispersión de datos

La tasa de flujo con presión normalizada  $(q/\Delta p)$  y el tiempo de balance de materia  $t_c$  los introdujo Blasingame para sus curvas tipo y los retomó Agarwal, al igual que la  $p_{wf}$  variable y los cambios PVT en la producción. Debido a las diferencias en las definiciones de las variables adimensionales, la parte temprana de las curvas tipo de este método son más dispersas que las establecidas por Blasingame, lo que puede reducir el número de diferentes interpretaciones en el proceso de emparejamiento.

#### <span id="page-28-1"></span>2.6.1 Curvas de presión adimensionales NPI

Las curvas de declinación controladas por el radio de drene  $(r_{eD})$  incluyen un conjunto de curvas en estado transitorio. Si incrementa  $r_{eD}$ , las curvas de declinación tienden a un cambio hacia arriba. El conjunto de curvas resulta en una línea recta con pendiente uno dentro del periodo dominado por las fronteras.

La presión adimensional en el espacio de Laplace tiene la misma forma que la utilizada en el método Agarwal-Gardner:

$$
\bar{P}_D = \frac{1}{s\sqrt{\beta s}} \left[ \frac{\frac{K_1(r_{eD}\sqrt{\beta s})}{I_1(r_{eD}\sqrt{\beta s})} + \frac{K_0(\sqrt{\beta s})}{I_0(\sqrt{\beta s})}}{\frac{K_1(\sqrt{\beta s})}{I_0(\sqrt{\beta s})} + \frac{I_1(\sqrt{\beta s})}{I_0(\sqrt{\beta s})} \frac{K_1(r_{eD}\sqrt{\beta s})}{I_1(r_{eD}\sqrt{\beta s})}} \right],
$$
\n
$$
2.53
$$

las variables adimensionales utilizadas son:

$$
p_D = \frac{2\pi Kh(p_i - p_{wf})}{q\mu B},
$$

$$
t_{DA} = \frac{kt}{\pi \phi \mu C_t r_e^2}.
$$

$$
r_D = \frac{r}{r_w},\tag{2.56}
$$

$$
\beta = \frac{1}{\pi (r_{eD}^2 - 1)}.
$$

#### <span id="page-29-0"></span>2.6.2 Curvas de presión integral adimensionales NPI

AL igual que en el método Agarwal-Gardner, la función de la presión integral se define como:

$$
p_{Di} = \frac{1}{t_{DA}} \int_{0}^{t_{DA}} p_D \, dt_{DA} \tag{2.58}
$$

la cual puede ser expresada como:

$$
p_{D1} = \frac{1}{\mathsf{t}_{DA}} \, L^{-1} \left[ \frac{\overline{P}_D}{s} \right],\tag{2.59}
$$

Las curvas obtenidas reducen la ambigüedad reduce el número de diferentes interpretaciones en el proceso de emparejamiento debido a que es más abierta.

#### <span id="page-30-0"></span>2.6.3 Curvas de presión integral derivada adimensionales NPI

La presión integral derivada se define como:

$$
p_{D\text{ id}} = p_D - p_{D\text{ i}} \tag{2.60}
$$

Cuando  $t_{DA}$  < 0.1 las curvas muestran el flujo transitorio y las curvas se asemejan a líneas horizontales con un  $p_{Di} = 0.5$ . Cuando t<sub>DA</sub> > 0.1 las curvas muestran el flujo pseudo-estacionario siendo una recta de pendiente unitaria.

### <span id="page-30-1"></span>2.7 Curvas de declinación transitoria

Los métodos revisados anteriormente en este texto (Blasingame, Agarwal-Gardner y NPI) tienen base en una tasa de flujo dominada por las fronteras y usan el tiempo adimensional para el emparejamiento de curvas en el periodo transitorio y reducir la ambigüedad de interpretaciones. Hedong Sun (2015) describe un método de análisis para datos obtenidos en el periodo de flujo transitorio en un yacimiento homogéneo circular cerrado.

#### <span id="page-30-2"></span>2.7.1 Curvas de declinación de gasto adimensional

Se considera el valor de  $(\beta)$  como uno, por ende, la presión adimensional para un yacimiento cerrado que produce a gasto constante es:

$$
\bar{P}_D = \frac{1}{s\sqrt{s}} \left[ \frac{\frac{K_1(r_{eD}\sqrt{s})}{I_1(r_{eD}\sqrt{s})} + \frac{K_0(\sqrt{s})}{I_0(\sqrt{s})}}{\frac{K_1(\sqrt{s})}{I_0(\sqrt{s})} + \frac{I_1(\sqrt{s})}{I_0(\sqrt{s})}\frac{K_1(r_{eD}\sqrt{s})}{I_1(r_{eD}\sqrt{s})}} \right].
$$

El inverso de esta solución  $(1/\bar{P}_D)$  es graficado respecto al tiempo dimensional  $(t<sub>p</sub>)$ . Las curvas se superponen en el período del flujo transitorio temprano y se separan si  $r_{eD}$  aumenta. El método puede mejorar la ambigüedad de interpretación de resultados en el emparejamiento debido a datos limitados en el periodo temprano o datos en zonas de baja permeabilidad (como en el periodo de flujo previo al dominado por las fronteras).

#### <span id="page-31-0"></span>2.7.2 Curvas de declinación de presión integral inversa adimensional

La función integral de la presión adimensional definida por McCray se puede expresar como en el método Agarwal-Gardner:

$$
p_{Di} = \frac{1}{t_D} L^{-1} \left[ \frac{\bar{P}_D}{s} \right].
$$

El inverso de la presión integral adimensional a gasto constante  $(1/\bar{P}_D)$  es graficado respecto al tiempo dimensional  $(t<sub>D</sub>)$ .

#### <span id="page-31-1"></span>2.7.3 Curvas de declinación de presión integral inversa derivada adimensional

Utilizando la función derivada del gasto integral de McCray se obtiene:

$$
\frac{1}{p_{D\text{ id}}} = \frac{1}{p_D - p_{D\text{ i}}},\tag{2.63}
$$

El inverso de la presión integral derivada adimensional a gasto constante  $(1/\bar{P}_D)$  es graficado respecto al tiempo adimensional  $(t_D)$  para formar una familia de curvas similares a las creadas con la presión derivada.

A continuación, se presenta el modelo-solución no presente en la anterior versión del software, la finalidad es incluir el método en la herramienta para mejorarla y ampliar su rango de aplicación.

# <span id="page-32-0"></span>2.8 Flujo lineal extendido

El análisis de curvas de declinación de flujo lineal extendido es el utilizado para yacimientos no convencionales de permeabilidad muy baja debido a arenas o lutitas apretadas (conocidos como *tight gas*), ya que usualmente se observa un flujo lineal dominante durante la etapa de vida de este tipo de yacimientos, usualmente fracturados hidráulicamente para su producción. El análisis está hecho para 3 casos:

- pozo con fractura vertical en un yacimiento rectangular homogéneo
- pozo con fractura vertical en un yacimiento rectangular fracturado de doble porosidad
- pozo con fractura vertical en el centro de un yacimiento circular cerrado

Tomando en cuenta un pozo vertical centrado, verticalmente fracturado desde el centro hasta las fronteras laterales de un yacimiento rectangular, que produce a un gasto constante, donde el cambio de presión está gobernado directamente por la difusividad hidráulica, como se muestra en la **Figura 2.1** y **Figura 2.2** Con estas condiciones el flujo es lineal y perpendicular con la fractura:

$$
\frac{\partial^2 p}{\partial y^2} = \frac{\phi \mu C_t}{K} \frac{\partial p}{\partial t},\tag{2.64}
$$

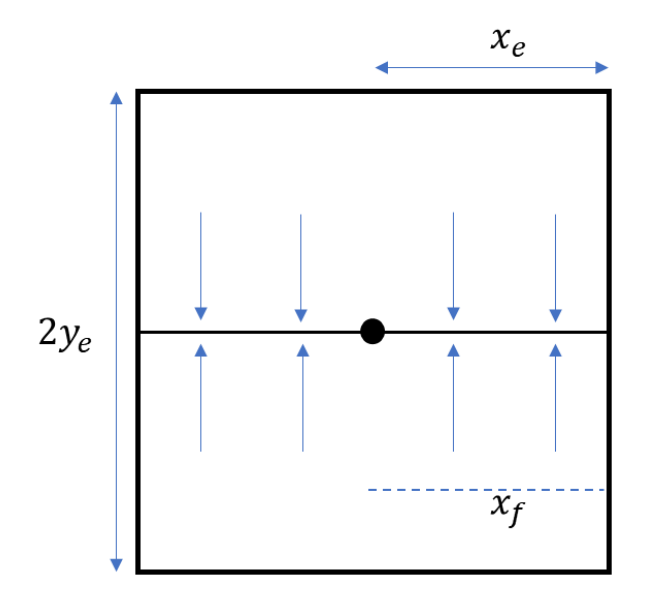

<span id="page-33-0"></span>**Figura 2.1**. **Pozo verticalmente fracturado en un yacimiento rectangular visto desde arriba**

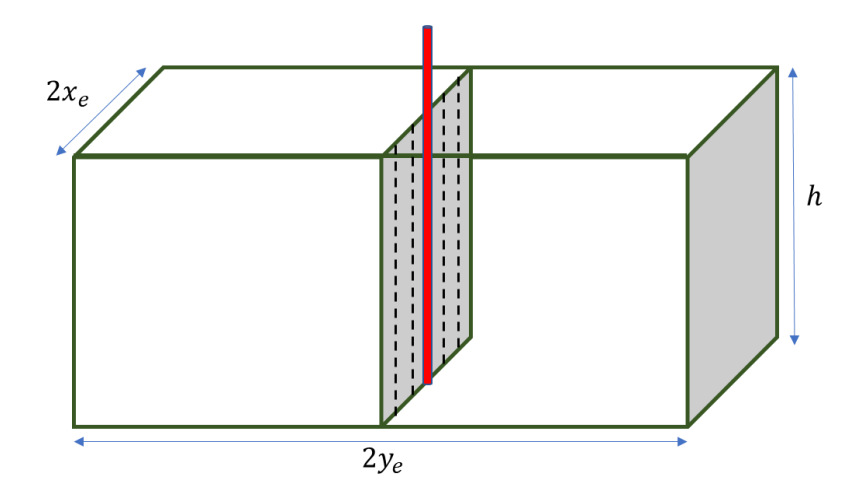

<span id="page-33-1"></span>**Figura 2.2**. **Pozo verticalmente fracturado en un yacimiento rectangular visto desde lado**

#### <span id="page-34-0"></span>2.8.1 Pozo con fractura vertical en un yacimiento rectangular homogéneo

Como condición inicial se tiene una presión a tiempo 0 igual a la inicial:

$$
p(y,0)=p_i, \hspace{1cm} 2.65
$$

como condición de frontera interna:

$$
\left(\frac{\partial p}{\partial y}\right)_{y=0} = \frac{q\mu B}{2x_f Kh},\tag{2.66}
$$

como condición de frontera externa, el cambio de presión en las fronteras es nulo:

$$
\left(\frac{\partial p}{\partial y}\right)_{y=y_e} = 0.
$$

F. G. Miller (1962) Produjo una solución analítica la ecuación de difusividad para yacimientos de agua con flujo lineal finito e infinito para condiciones de presión y gasto constante.

$$
p(y,t) = p_i - \frac{q\mu}{2x_f Kh} \left\{ \left[ \frac{(y_e - y)^2}{2y_e} - \frac{y_e}{6} + \frac{\eta t}{y_e} \right] - \frac{2y_e}{\pi^2} \sum_{n=1}^{\infty} \left( \frac{1}{n^2} \right) e^{-\eta \left( \frac{n\pi}{y_e} \right)^2 t} \cos \left( \frac{n\pi y}{y_e} \right) \right\},
$$
 2.68

la presión y el tiempo adimensional se define como:

$$
p_{Dd} = \frac{x_f}{y_e} p_D \t{2.69}
$$

$$
t_{Dd} = \left(\frac{x_f}{y_e}\right)^2 t_{Dx_f} \tag{2.70}
$$

En ecuaciones adimensionales la solución se expresa como:

$$
p_{Dd} = \frac{\pi}{2} \left[ \left( \frac{1}{3} + t_{Dd} \right) - \frac{2}{\pi^2} \sum_{n=1}^{\infty} \left( \frac{e^{-n^2 \pi^2 t_{Dd}}}{n^2} \right) \right],
$$

y en casos de producción a presión constante:

$$
\frac{1}{q_{Dd}} = \frac{\pi}{\sum_{n=1}^{\infty} \left( \exp\left(\frac{-n^2 \pi^2 t_{Dd}}{4}\right) \right)}.
$$

En la herramienta de cómputo, para facilidad de operación, se hace uso de las ecuaciones definidas por Wattenbarger y El-Banbi (1998), donde definen que a tiempos cortos la **ecuación 8.19** puede ser reducida a tiempos cortos:

$$
p_{Dd} = \sqrt{\pi t_{Dd}} \tag{2.73}
$$

para tiempos largos:

$$
p_{Dd} = \frac{\pi}{2} \left( \frac{1}{3} + t_{Dd} \right).
$$
 (2.74)

En las curvas tipo utilizadas se grafica el inverso de la presión adimensional a una tasa de flujo constante  $P_{Dd}$  y el inverso de la presión derivada  $\frac{dp_{Dd}}{dln t_{Dd}}$ contra el tiempo adimensional  $t_{Dd}$ , dando como resultado la gráfica que se muestra en la **Figura 2.3**.
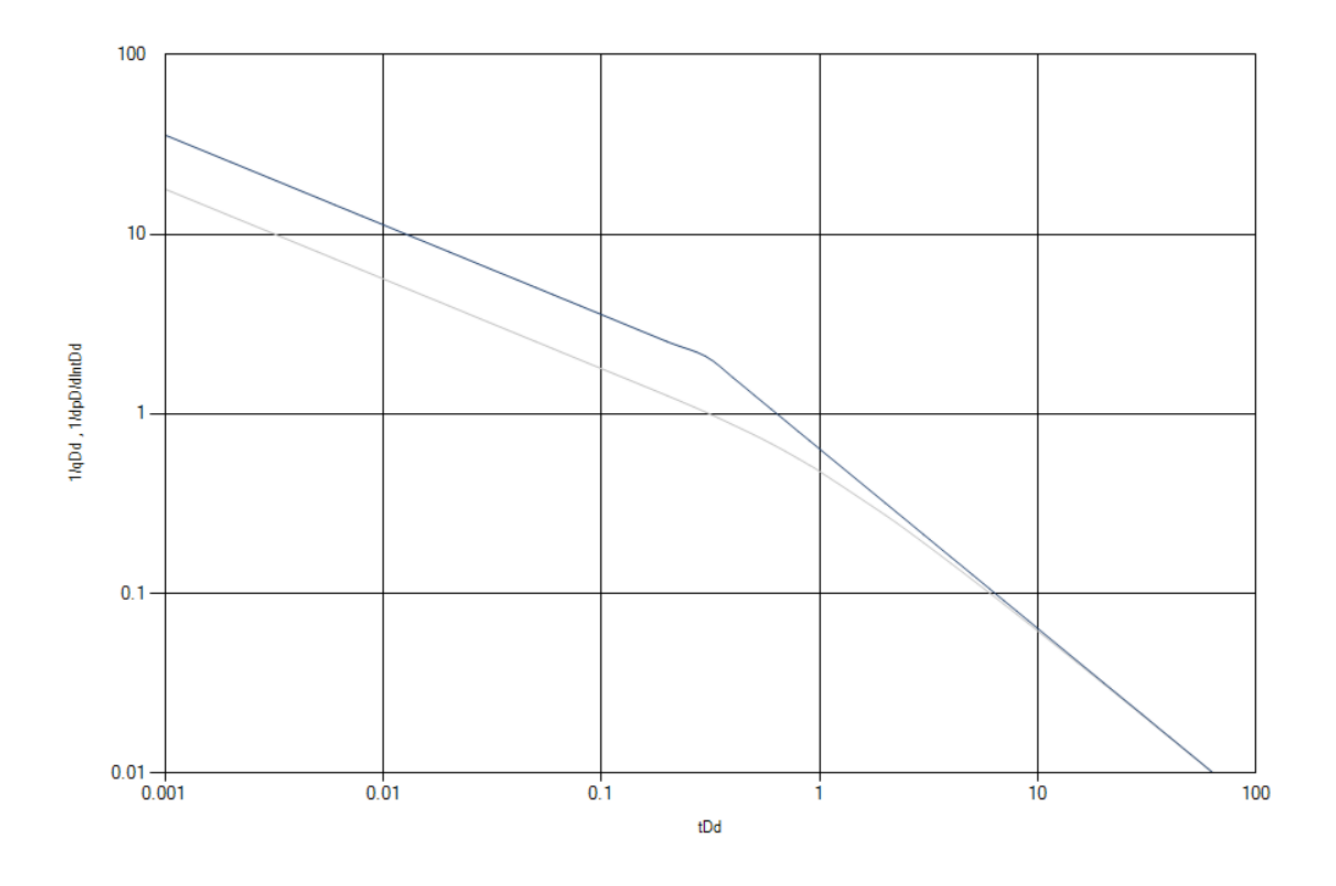

**Figura 2.3**. **Curvas tipo de Wattenbarger (1998)**

### 2.8.2 Pozo con fractura vertical en un yacimiento rectangular fracturado de doble porosidad

En el pozo se muestra en la **Figura 2.4,** se considera el mismo tipo de pozo vertical centrado, pero ahora en un yacimiento heterogéneo de doble porosidad, en donde la longitud de la fractura es igual o menor al radio del pozo  $x_f \le x_e$  y el área de flujo esta expresada por  $A_c = 4x_f h$ .

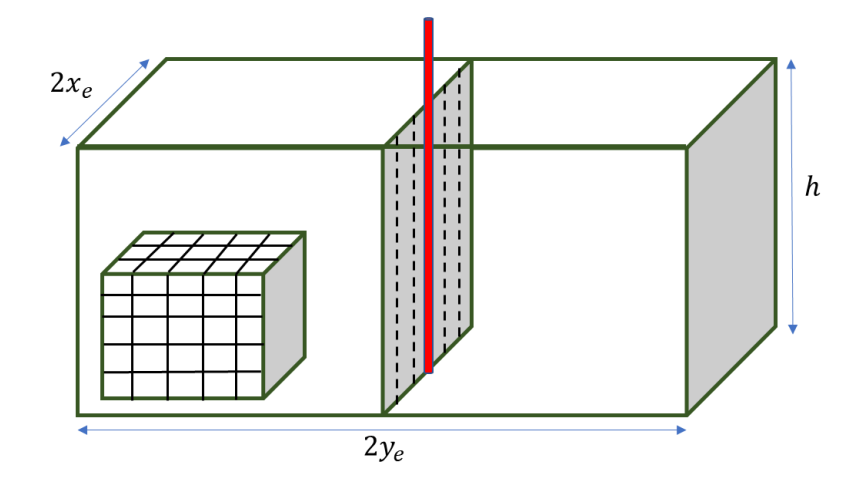

**Figura 2.4**. **Pozo verticalmente fracturado en un yacimiento rectangular de doble porosidad.**

La matriz del yacimiento puede presentarse como figuras geométricas. En la **Tabla 2.6** se muestran los tres diferentes casos manejados en para las soluciones al flujo lineal extendido.

**Tabla 2. 6. Tipos de geometría de la matriz del yacimiento.**

| Tipos de porosidad |                |                |  |
|--------------------|----------------|----------------|--|
| Cubos              | Barras o palos | <b>Bloques</b> |  |
|                    |                |                |  |

### **2.8.2.1 Modelo matemático lineal pseudo-estacionario**

El-Banbi y Wattenbarger (1998) establecieron un modelo matemático que describe el flujo cruzado pseudo-estacionario en yacimientos de doble porosidad, donde la ecuación que describe el cambio de presión en la matriz es:

$$
\frac{\partial^2 p}{\partial y_D^2} = \omega \frac{\partial p_{Df}}{\partial t_{DA_c}} + (1 - \omega) \frac{\partial p_{Dm}}{\partial t_{DA_c}}.
$$

En donde  $\omega$  es la relación de almacenamiento en un yacimiento de doble porosidad (matriz y fractura), definida como:

$$
\omega = \frac{(\phi V C_t)_f}{(\phi V C_t)_f + (\phi V C_t)_m},
$$

y en la fractura el cambio de presión se expresa como:

$$
\frac{\partial p_{Dm}}{\partial t_{DA_c}} = \frac{\lambda_{A_c}}{1 - \omega} \left( p_{Df} - p_{Dm} \right), \tag{2.77}
$$

en donde  $\lambda_{A_c}$  es el coeficiente de flujo de interporosidad, definido como:

$$
\lambda_{A_c} = \frac{\alpha K_m}{K_f} A_c \,,
$$

el valor de se puede obtener de:

$$
\alpha = \frac{4j(j+2)}{L^2}.
$$

Warren y Root (1963) asignaron diferentes valores al factor geométrico  $\alpha L$ ; el cual es de 12 en un yacimiento en donde la matriz geométrica presenta fisuras, 32 cuando presenta palos y 60 cuando son cubos.

Las variables adimensionales se definen de la siguiente manera. A tasa de flujo constante se tiene:

$$
p_D = \frac{2\pi K_f \sqrt{A_c}(p_i - p)}{qB\mu}.
$$

A presión constante:

$$
p_D = \frac{p_i - p}{p_i - p_{wf}},\tag{2.81}
$$

$$
\frac{1}{q_D} = \frac{2\pi K_f \sqrt{A_c} (p_i - p_{wf})}{qB\mu}.
$$

El tiempo se define como:

$$
t_{DA_c} = \frac{K_f}{\mu [(\phi V C_t)_f + (\phi V C_t)_m] A_c},
$$

la longitud del yacimiento es:

$$
y_D = \frac{y}{\sqrt{A_c}}.
$$

#### **2.8.2.2 Modelo matemático lineal Transitorio**

El-Banbi y Wattenbarger (1998) también establecieron un modelo matemático que describe un yacimiento de doble porosidad con flujo lineal transitorio, donde la ecuación que describe el cambio de presión en la matriz es:

$$
\frac{\partial^2 p_{Dm}}{\partial z_D^2} = \nabla^2 p_{Dm} = \frac{3(1-\omega)}{\lambda_{A_c}} \frac{\partial p_{Dm}}{\partial t_{DA_c}}.
$$

### **2.8.2.2 Soluciones en el espacio de Laplace**

La ecuación en derivadas parciales es resuelta por medio de la transformada de Laplace en soluciones generales para flujo lineal pseudo-estacionario y transitorio. En la **Tabla 2.7** se muestran las soluciones para para producción a gasto constante y para presión constante.

**Tabla 2. 7. Soluciones generales en el espacio de Laplace para modelos de flujo lineales**

 $\overline{a}$ 

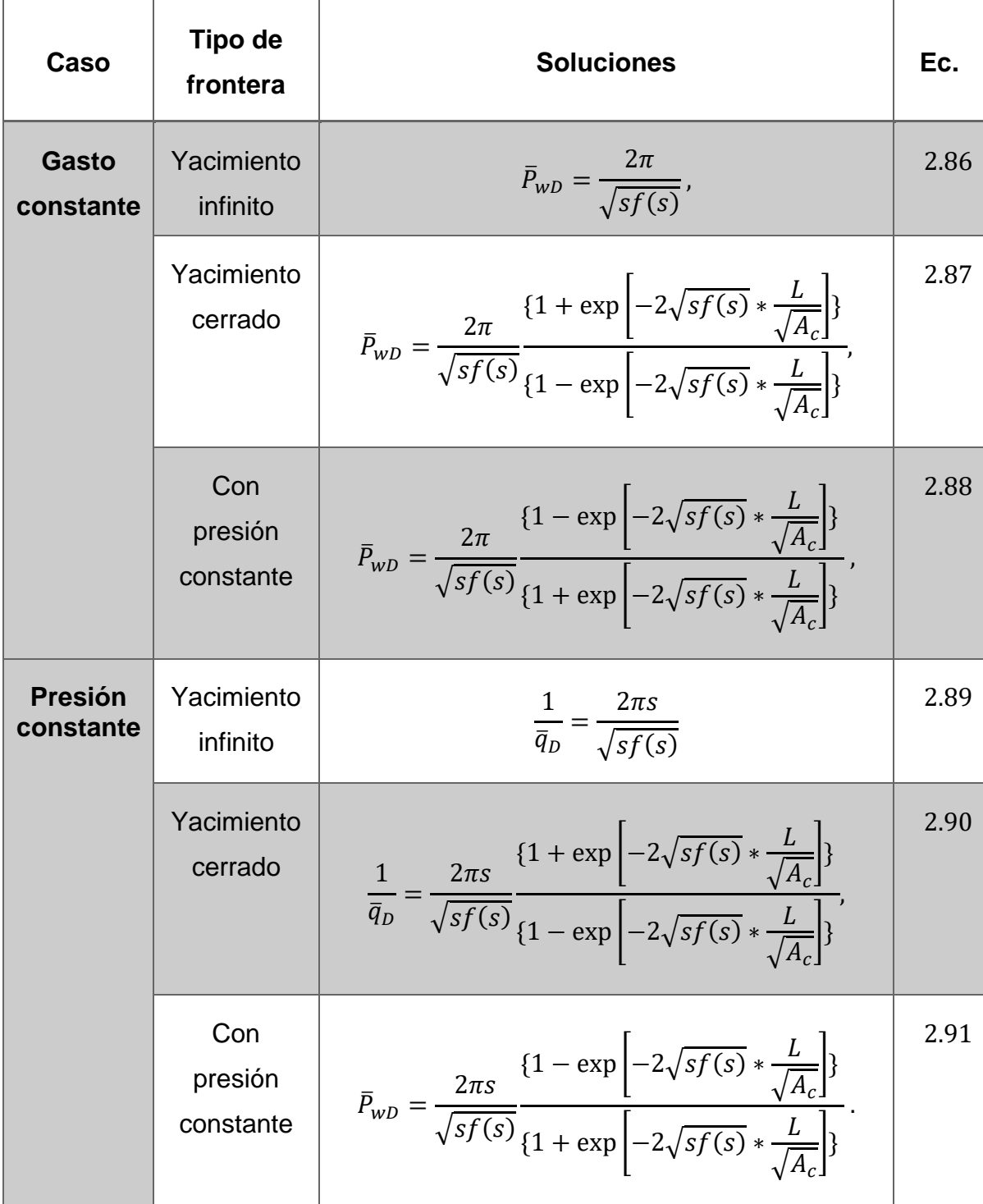

En la herramienta de cómputo se hace uso únicamente de la **Ecuación 2.87** ya que fue la utilizada por El-Banbi para representar la curva tipo característica de un yacimiento donde las fronteras externas están cerradas. En la **Tabla 2.8** se muestran las expresiones de  $f(s)$  que cambian para diferentes modelos de yacimiento.

| Modelo del<br>yacimiento                                   | Valor de $f(s)$                                                                                                    | Ec.  |
|------------------------------------------------------------|----------------------------------------------------------------------------------------------------|------|
| Homogéneo                                                  | 1,                                                                                                    | 2.92 |
| <b>Estado pseudo</b><br>estacionario de doble<br>porosidad | $f(s) = \frac{\omega(1-\omega)s + \lambda_{A_c}}{(1-\omega)s + \lambda_{A_b}},$                                                                                                    | 2.93 |
| <b>Transitorio de doble</b><br>porosidad (fisuras)         | $f(s) = \omega + \frac{\lambda_{A_c}}{3s} \sqrt{\frac{3(1-\omega)s}{\lambda_{A_c}}} \tanh\left(\sqrt{\frac{3(1-\omega)s}{\lambda_{A_c}}}\right)$                                         | 2.94 |
| <b>Transitorio de doble</b><br>porosidad (palos)           | $f(s) = \omega + \frac{\lambda_{A_c}}{4s} \sqrt{\frac{8(1-\omega)s}{\lambda_{A_c}}} \frac{I_1 \sqrt{\frac{8(1-\omega)s}{\lambda_{A_c}}}}{I_0 \sqrt{\frac{8(1-\omega)s}{\lambda_{A_c}}}}$ | 2.95 |
| <b>Transitorio de doble</b><br>porosidad (cubos)           | f(s)<br>$=\omega+\frac{\lambda_{A_c}}{5s}\left(\frac{15(1-\omega)s}{\lambda_{A_c}}\coth\left(\frac{15(1-\omega)s}{\lambda_{A_c}}\right)\right).$                                         | 2.96 |

**Tabla 2. 8. Expresión** () **para diferentes modelos lineales de yacimiento** 

El inverso de la presión adimensional  $(1/p<sub>p</sub>)$  y la inversa de la presión derivada  $\left(\frac{1}{4R}\right)$  $\frac{1}{dP_D}/dlnt_D$ ) es graficado respecto al tiempo adimensional de El-Banbi (). Las gráficas de las **Figuras 2.5 y 2.6** fueron realizadas con la herramienta de cómputo y muestran las curvas tipo de El-Banbi (1998) para valores de  $L/\sqrt{A_c}$ de 100 y 1000.

Al derivar la **Ecuación 2.86** respecto al logaritmo natural del tiempo adimensional se obtiene la siguiente ecuación:

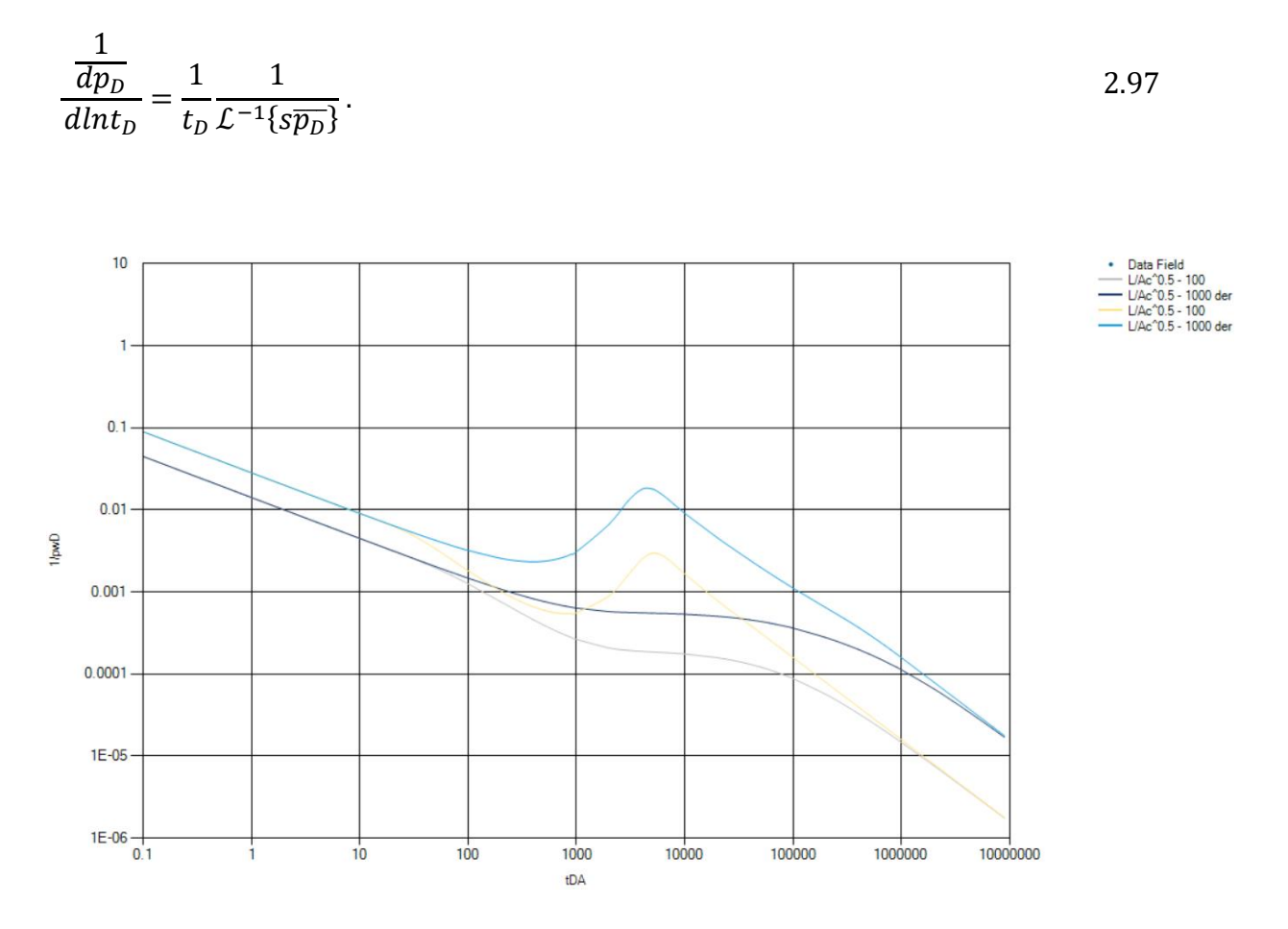

**Figura 2.5 .Curvas tipo de El-Banbi (1998). Yacimiento de doble porosidad con flujo pseudo-estacionario con**  $\lambda_{A_c} = 10^{-6}$  **y**  $\omega = 0.01$ 

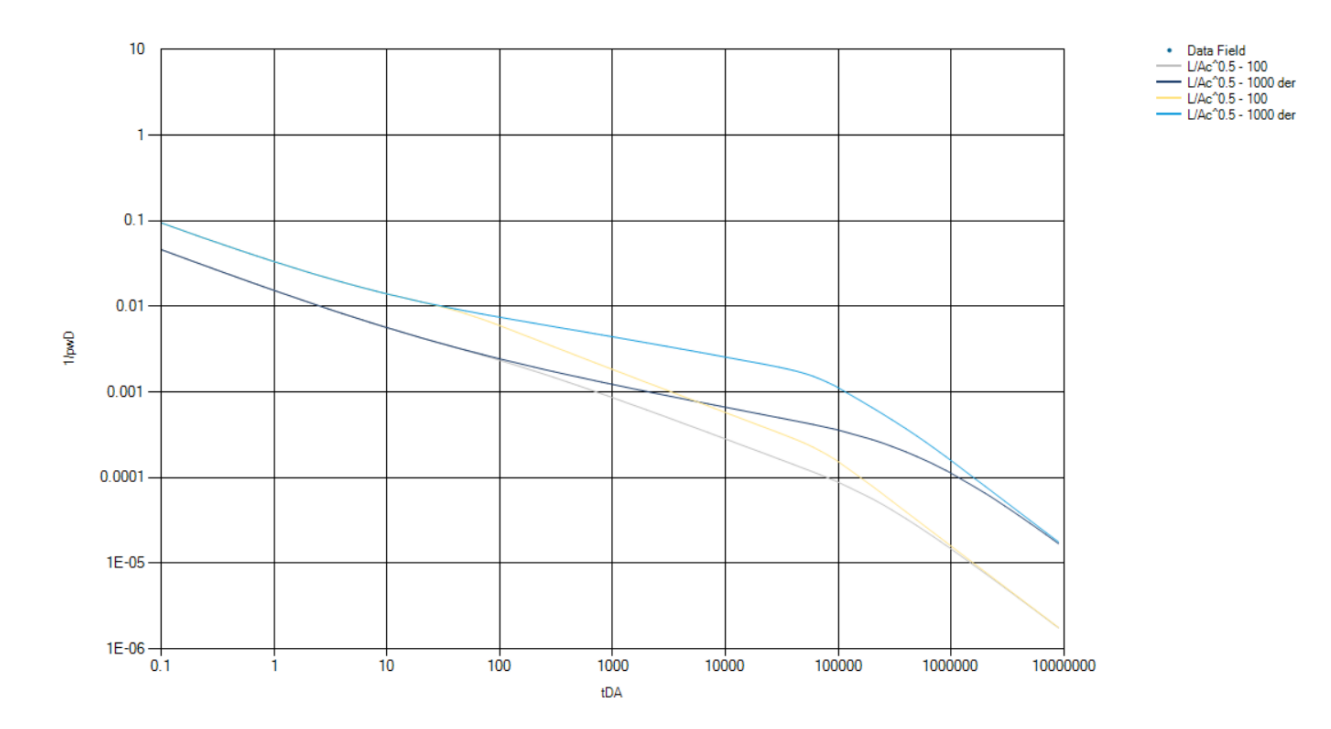

**Figura 2.6**. **Curvas tipo de El-Banbi (1998). Yacimiento de doble porosidad con flujo transitorio con**  $\lambda_{A_c} = 10^{-6}$  **y**  $\omega = 0.01$ 

#### 2.8.3 Pozo con fractura vertical en un yacimiento circular cerrado

Para un pozo vertical con una fractura de conductividad finita,  $b_{DpSS}$  esta en función del radio de drene adimensional  $r_{eD}$  y la conductividad adimensional de la fractura  $F_{CD}$ , siendo independiente del tiempo.

$$
b_{Dpss} = \ln(r_{eD}) - 0.0493 + 0.435r_{eD}^{-2} + \frac{a_1 + a_2u + a_3u^2 + a_4u^3 + a_5u^4}{1b_1u + b_2u^2 + b_3u^3 + b_4u^4},
$$

donde:  $u = \ln(F_{CD})$ ,  $a_1 = 0.936268$ ,  $a_2 = -1.00489$ ,  $a_3 = 0.319733$ ,  $a_4 =$  $-0.0423532$ ,  $a_5 = 0.00221799$ ,  $b_1 = -0.385539$ ,  $b_2 = -0.0698865$ ,  $b_3 = -0.0484653$ ,  $b_4 = -0.00813558.$ 

Las expresiones  $q_{Dd}$  y  $t_{Dd}$  se definen como:

$$
q_{\rm Dd} = q_{\rm D} b_{\rm Dpss} \,, \tag{2.99}
$$

$$
t_{\rm Dd} = \frac{2\pi}{b_{Dpss}} t_{\rm DA}.
$$

Las curvas tipo son similares al método definido por Blasingame, se grafica el inverso de la presión adimensional  $\frac{1}{P_{WD}}$  y su derivada  $\frac{1}{\frac{P_{WD}}{s_{MD}}}$  $dln{\rm t}_{\rm DA}$ definido en la **Ecuación 2.41** respecto del tiempo adimensional con drene t<sub>DA</sub> como se muestra en la **Figura 2.7**.

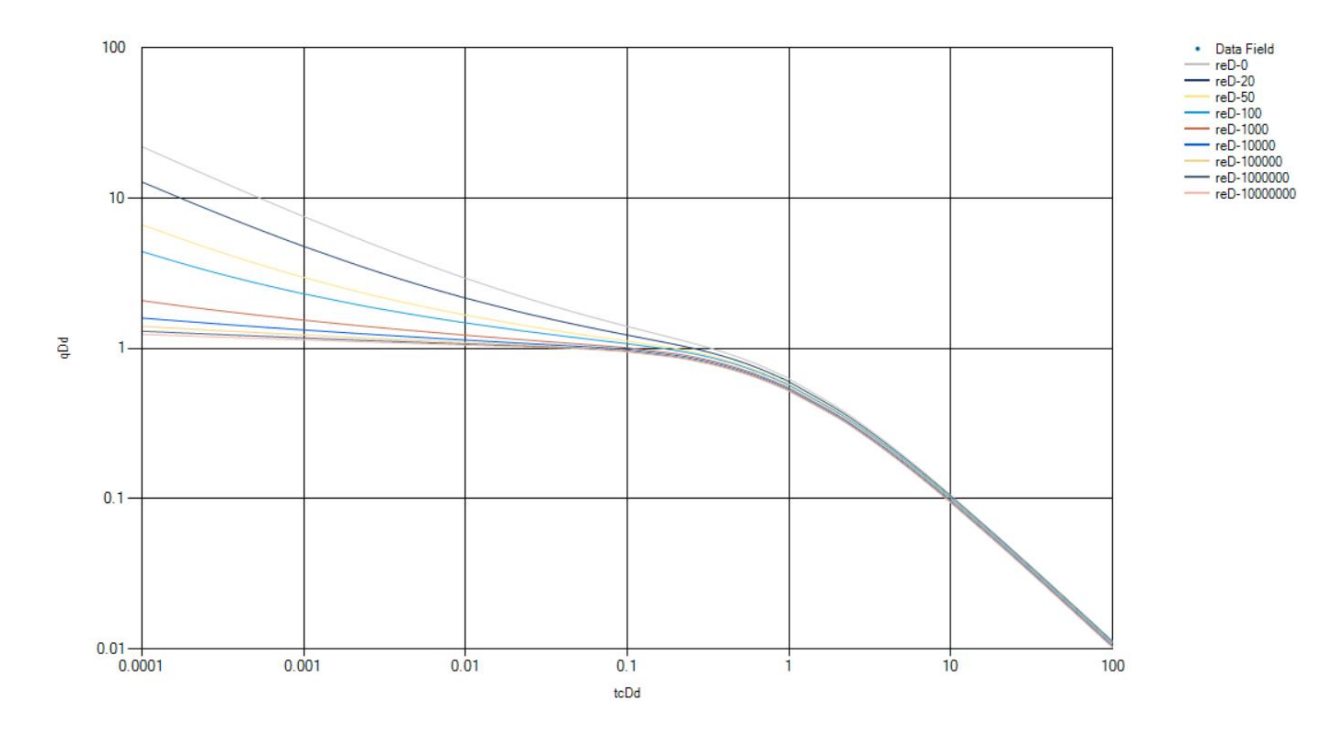

**Figura 2.7**. **Curva adimensional de gasto de flujo de Blasingame modificada por Pratikno (2003)**  $F_{CD} = 200$ .

Partiendo de las definiciones de McCray se pueden utilizar las curvas tipo de gasto integral y su función derivada, las curvas tipo se pueden ver en las **Figuras 2.8 y 2.9**. La función del gasto integral adimensional se define como:

 $2.101$ 

$$
q_{Dd i} = \frac{N p_{Dd}}{t_{Dd}} = \frac{1}{t_{Dd}} \int_{0}^{t_{Dd}} q_{Dd}(\tau) d\tau_{Dd}.
$$
\n
$$
= \frac{1}{t_{Dd}} \int_{0}^{t_{Dd}} q_{Dd}(\tau) d\tau_{Dd}.
$$
\n
$$
= \frac{1}{t_{Dd}} \int_{0}^{t_{Dd}} \frac{1}{t_{Dd}} \int_{0}^{t_{Dd}} q_{Dd}(\tau) d\tau_{Dd}.
$$
\n
$$
= \frac{1}{t_{Dd}} \int_{0}^{t_{Dd}} \frac{1}{t_{Dd}} \int_{0}^{t_{Dd}} q_{Dd}(\tau) d\tau_{Dd}.
$$
\n
$$
= \frac{1}{t_{Dd}} \int_{0}^{t_{Dd}} \frac{1}{t_{Dd}} \int_{0}^{t_{Dd}} q_{Dd}(\tau) d\tau_{Dd}.
$$
\n
$$
= \frac{1}{t_{Dd}} \int_{0}^{t_{Dd}} \frac{1}{t_{Dd}} \int_{0}^{t_{Dd}} q_{Dd}(\tau) d\tau_{Dd}.
$$
\n
$$
= \frac{1}{t_{Dd}} \int_{0}^{t_{Dd}} \frac{1}{t_{Dd}} \int_{0}^{t_{Dd}} q_{Dd}(\tau) d\tau_{Dd}.
$$
\n
$$
= \frac{1}{t_{Dd}} \int_{0}^{t_{Dd}} \frac{1}{t_{Dd}} \int_{0}^{t_{Dd}} q_{Dd}(\tau) d\tau_{Dd}.
$$
\n
$$
= \frac{1}{t_{Dd}} \int_{0}^{t_{Dd}} \frac{1}{t_{Dd}} \int_{0}^{t_{Dd}} q_{Dd}(\tau) d\tau_{Dd}.
$$

**Figura 2.8**. **Curva adimensional normalizada de gasto integral de flujo de Blasingame modificada por Pratikno (2003)**  $F_{CD} = 200$ .

La función derivada del gasto integral adimensional  $\mathit{Der}(q_{\mathit{Dd\ i}})$  es:

$$
q_{\text{Dd id}} = -\frac{dq_{Dd i}}{d \ln t_{Dd}} = -t_{Dd} \frac{dq_{Dd i}}{dt_{Dd}} = -q_{Dd i} - q_{Dd} \tag{2.102}
$$

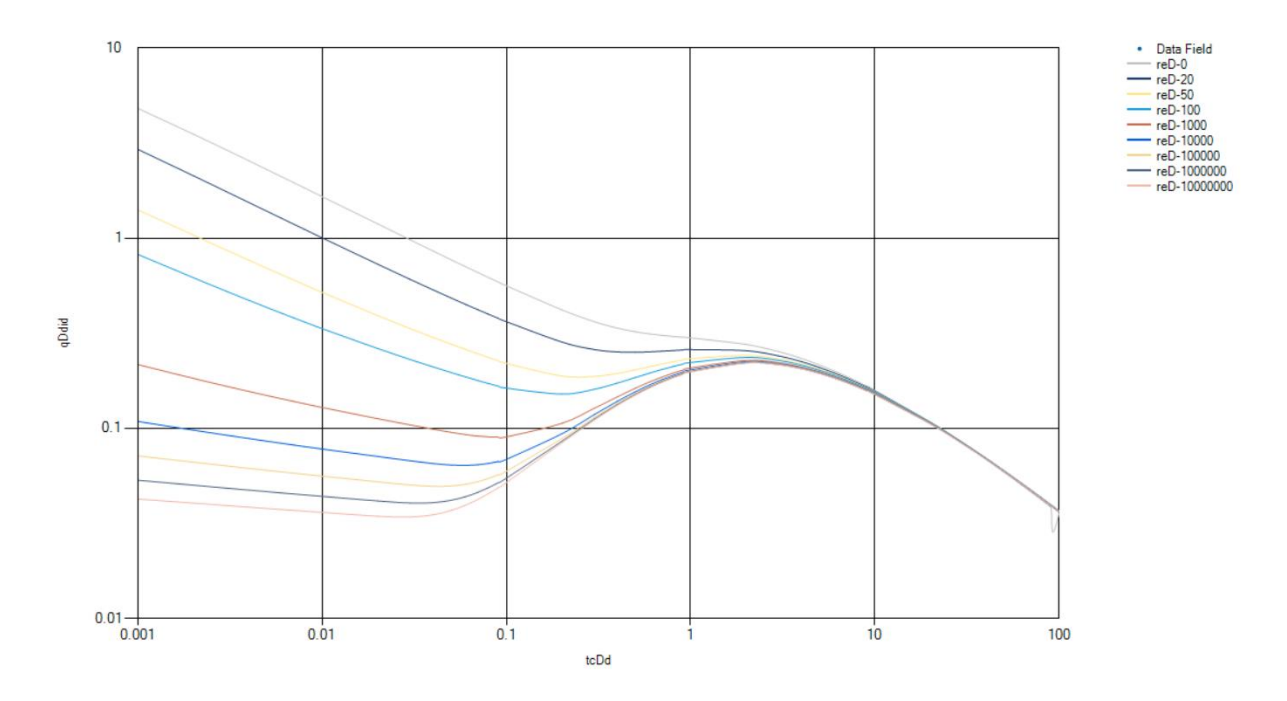

**Figura 2.9**. **Curva adimensional derivativa normalizada de gasto integral de flujo de Blasingame (2003)**  $F_{CD} = 200$ .

## **Capítulo 3. La herramienta de cómputo**

La herramienta de cómputo fue creada en el lenguaje de programación de Microsoft, C#. El lenguaje tiene grandes ventajas para el programador debido a la sintaxis fácilmente adaptable que maneja y la orientación a objetos, lo cual obliga a que todos los métodos y propiedades estén dentro de una clase y se minimicen los errores en la compilación. De igual manera el programa muestra una interfaz simple para el usuario, al cual le permite escribir los datos de producción para realizar un emparejamiento manual de curvas de un modelo específico seleccionado.

En la **Figura 3. 1** se puede ver el algoritmo que define la secuencia de instrucciones que realizadas en orden conllevan a la obtención de la curva tipo correcta para obtener los datos deseados. En dicho algoritmo se observa como el programa depende del usuario para que ingrese los datos necesarios y elija un modelo-solución para que las curvas tipo de dicho modelo se acoplen correctamente a los datos del histórico de producción y parámetros del yacimiento ingresados previamente.

La interfaz gráfica de la herramienta se modificó para simplificarla y facilitar su acceso a cualquier usuario con conocimientos sobre el análisis de curvas de declinación de la producción, con lo que el ingreso de los parámetros iniciales se hace desde la interfaz principal; también, se modificó el aspecto del fondo de la ventana principal y los datos computados por el software, para facilitar la identificación de los mismos.

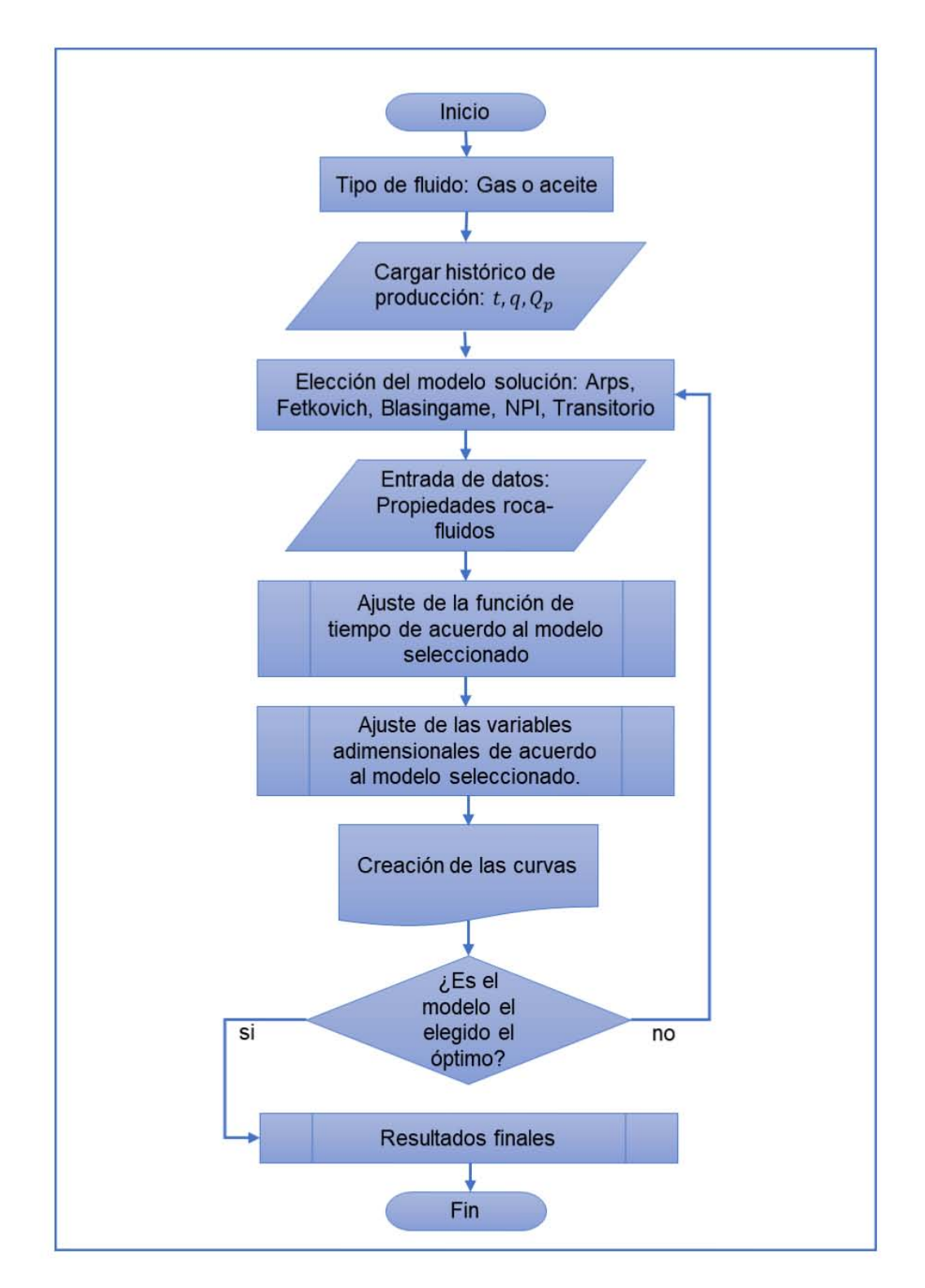

**Figura 3. 1. Diagrama de flujo del funcionamiento de la herramienta de cómputo.**

Todos los modelos-solución, a excepción de Arps (1972) y Wattenbarger (1998), que fueron utilizados en la creación de la herramienta de cómputo requieren de la solución de ecuaciones en el espacio de Laplace, para ello se hizo uso del inversor numérico Gaver-Stehfest , cuya descripción del algoritmo se muestra en el **[Anexo A](#page-76-0)**. Conjuntamente, desde primera versión del software por Elías Robles y Nieto Rivero (2018) se representan las funciones de Bessel con una serie de aproximaciones polinómicas para ayudar a suavizar el comportamiento de las curvas, dichas funciones se encuentran en el **[Anexo B](#page-81-0)**.

### <span id="page-49-0"></span>3.1 Funciones adimensionales utilizadas en cada método

El uso de las variables adimensionales es necesario para ajustar los datos de producción utilizados cargados por el usuario. A continuación, se muestran las ecuaciones de cada variable adimensional a excepción de las curvas de Arps ya que sus variables son parte del modelo general del método

En la **Tablas 3.1 a Tabla 3.8** se muestran las variables adimensionales utilizadas en los diferentes métodos de Fetkovich, Blasingame, Agarwal Gardner, NPI y Flujo lineal extendido

Hedong Sun (2015) muestra la solución del gasto adimensional para un estado pseudo-estacionario que presenta una declinación exponencial del gasto con los desarrollos previos de Van Everdingen & Hurst (1949) y Fetkovich (1980).

$$
q_D = \frac{1}{ln(r_{eD}) - \frac{3}{4}} \exp\left(\frac{-2t_D}{r_{eD}^2 \left[ln r_{eD} - \frac{3}{4}\right]}\right).
$$

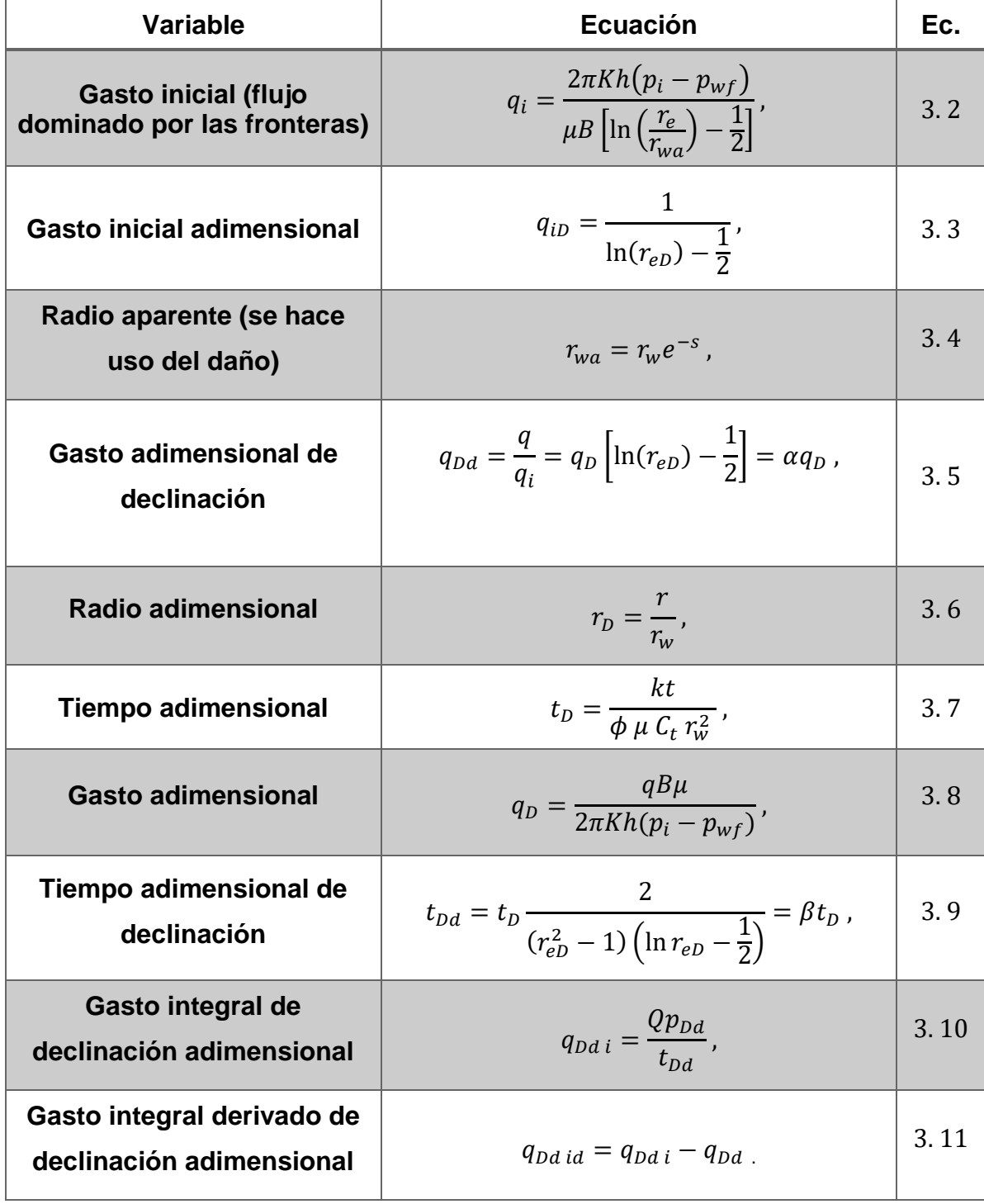

### **Tabla 3. 1. Variables adimensionales del método de Fetkovich**

Fetkovich (1980) definió la correlación para e tiempo adimensional como:

$$
t_{Dd} = t_D \frac{2}{(r_{eD}^2 - 1)\left(\ln r_{eD} - \frac{1}{2}\right)} = \beta t_D.
$$

El método de Blasingame retoma las variables adimensionales utilizadas para  $t_D$ ,  $q_D$  y  $t_{Di}$ . En las **Tablas 3.2 a 3.5** se muestran las ecuaciones de los parámetros adimensionales utilizados en cada método.

**Tabla 3. 2. Variables adimensionales del método de Blasingame**

| <b>Variable</b>                                             | <b>Ecuación</b>                                                                                    | Ec.  |
|-------------------------------------------------------------|----------------------------------------------------------------------------------------------------|------|
| <b>Tiempo adimensional</b>                                  | $t_D = \frac{kt}{\phi \mu C_t r_w^2},$                                                             |      |
| Radio adimensional                                          | $r_D = \frac{r}{r_w}$ ,                                                                            |      |
| Radio externo adimensional                                  | $r_{eD}=\frac{r_e}{r_{\cdots}}$ ,                                                                  |      |
| Presión adimensional<br>(yacimiento circular cerrado)       | $p_D = \frac{2\pi Kh(p_i - p_{wf})}{a u B},$                                                       |      |
| Tiempo de balance de materia<br>adimensional                | $t_{cD} = \frac{K}{\phi u C_A A} t_c$ ,                                                            |      |
| Tiempo de balance de materia<br>adimensional de declinación | $t_{cDd} = t_{cD} \frac{1}{\left(\frac{r_{eD}^2}{2}\right) \left(\ln r_{eD} - \frac{3}{4}\right)}$ |      |
| <b>Gasto adimensional de</b><br>declinación                 | $q_{Dd} = \frac{1}{1 + t_{cDd}}$                                                                   | 3.19 |

| <b>Variable</b>                                                                            | <b>Ecuación</b>                                                                                               |      |
|--------------------------------------------------------------------------------------------|----------------------------------------------------------------------------------------------------|------|
| Pseudo-tiempo de balance de<br>materia adimensional de<br>declinación (yacimientos de gas) | $t_{ca\,Dd} = \frac{k\,t_{ca}}{r_{eD}^2 r_w^2 \phi C_{ti} (\mu B)_i \frac{1}{2} (\ln r_{eD} - \frac{3}{4})},$ | 3.20 |
| <b>Gasto adimensional de</b><br>declinación (yacimientos de gas)                           | $q_{Dd} = \frac{(\mu B)_i}{2\pi Kh\Delta n_n} \left( \ln r_{eD} - \frac{3}{4} \right),$                       |      |
| Gasto integral de declinación<br>adimensional                                              | $q_{Dd\ i} = \frac{Q_{p\ Dd}}{t_{\neg b}}$ ,                                                                  |      |
| Gasto integral derivado de<br>declinación adimensional                                     | $q_{Dd}$ id $= q_{Dd}$ i $- q_{Dd}$ .                                                                         | 3.23 |

**Tabla 3. 3. Variables adimensionales del método de Agarwal-Gardner**

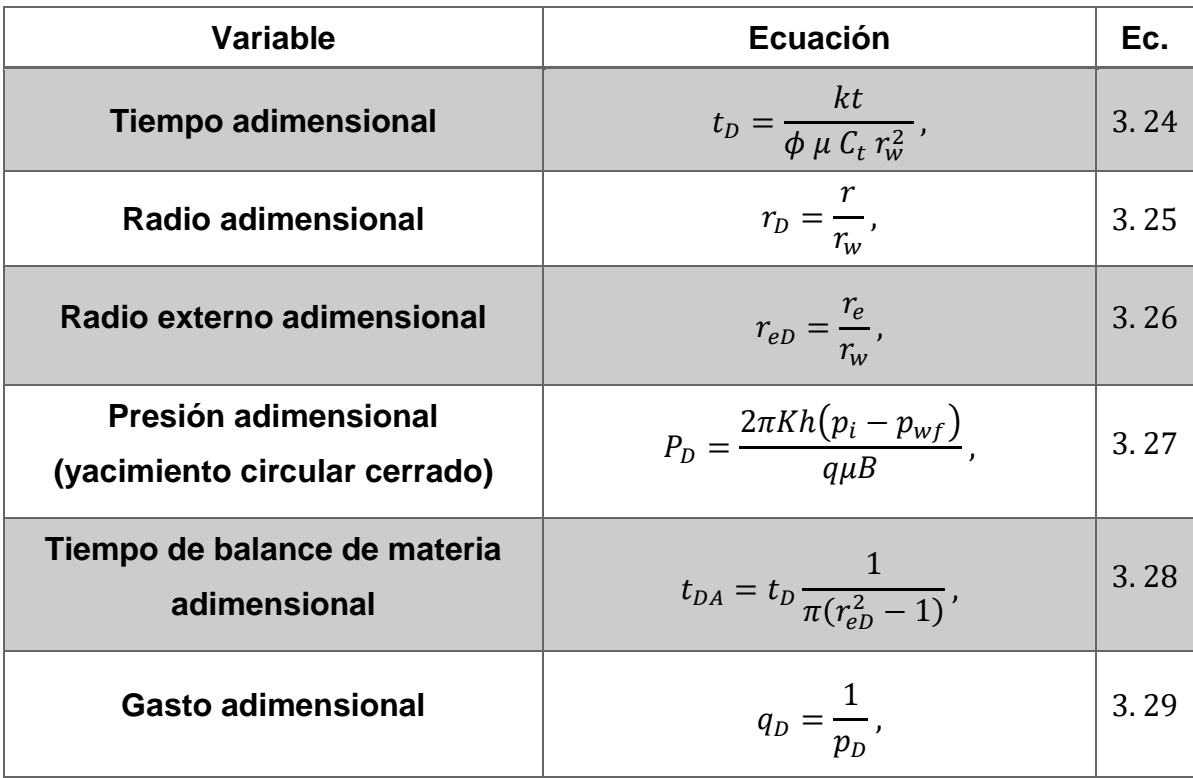

Para el gasto integral y derivado de declinación adimensional se hace uso de las **Ecuaciones 2.49 y 2.52** respectivamente.

| <b>Variable</b>            | <b>Ecuación</b>                              | Ec.  |
|----------------------------|----------------------------------------------|------|
| <b>Radio adimensional</b>  | $r_{D}$<br>$\overline{r_{w}}$                | 3.30 |
| Radio externo adimensional | $r_{eD} =$<br>$r_{w}$                        |      |
| Presión adimensional       | $P_D = \frac{2\pi Kh(p_i - p_{wf})}{q\mu B}$ |      |
| <b>Tiempo adimensional</b> | kt<br>$\frac{1}{\phi}$<br>$t_{DA}$           | 3.33 |

**Tabla 3. 4. Variables adimensionales utilizadas en el método de NPI**

Para el gasto integral y derivado de declinación adimensional se hace uso de las **Ecuaciones 2.58 y 2.60** respectivamente, en las que  $r_{wa}$  es el radio aparente del pozo definido como:

$$
r_{wa} = r_e e^{-S}.
$$

| <b>Variable</b>            | <b>Ecuación</b>                               |      |
|----------------------------|-----------------------------------------------|------|
| Presión adimensional       | $p_D = \frac{2\pi Kh(p_i - p_{wf})}{q\mu B},$ |      |
| <b>Gasto adimensional</b>  | $q_D = \frac{1}{p_D}$ ,                       | 3.36 |
| Radio externo adimensional | $r_{eD}=\frac{r_e}{r}$ ,                      | 3.37 |
| Presión adimensional       | $p_D = \frac{2\pi Kh(p_i - p_{wf})}{q\mu B},$ | 3.38 |
| <b>Tiempo adimensional</b> | $t_{DA} = \frac{kt}{duC r^2},$                | 3.39 |

**Tabla 3. 5. Variables adimensionales utilizadas en el método de Curvas de declinación transitoria**

**Tabla 3. 6. Variables adimensionales utilizadas en el método de Curvas de declinación de flujo lineal extendido para un pozo con fractura vertical en un yacimiento rectangular homogéneo**

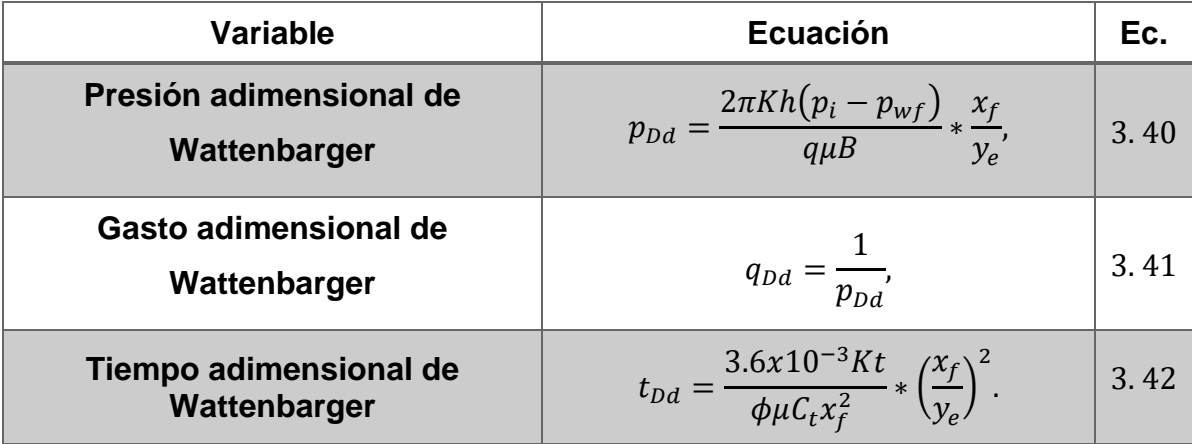

**Tabla 3. 7. Variables adimensionales utilizadas en el método de Curvas de declinación de flujo lineal extendido para un pozo con fractura vertical en un yacimiento fracturado de doble porosidad**

| <b>Variable</b>                                                                | <b>Ecuación</b>                                                       |      |
|--------------------------------------------------------------------------------|-----------------------------------------------------------------------|------|
| <b>Presión adimensional</b><br>de El-Banbi                                     | $p_D = \frac{2\pi K_f \sqrt{A_c}(p_i - p)}{a u B},$                   |      |
| <b>Gasto adimensional (para</b><br>presión constante)                          | $q_D = \frac{1}{p_D}$ ,                                               |      |
| <b>Presión adimensional</b>                                                    | $p_D = \frac{2\pi Kh(p_i - p_{wf})}{q \mu B}$                         |      |
| Tiempo adimensional de<br>El-Banbi basado en un área de<br>sección transversal | $t_{DAC} = \frac{K_f}{\mu [(\phi V C_t)_f + (\phi V C_t)_m] A_c} t$ . | 3.46 |

**Tabla 3. 8. Variables adimensionales utilizadas en el método de Curvas de declinación de flujo lineal extendido para un pozo con fractura vertical en un yacimiento circular cerrado**

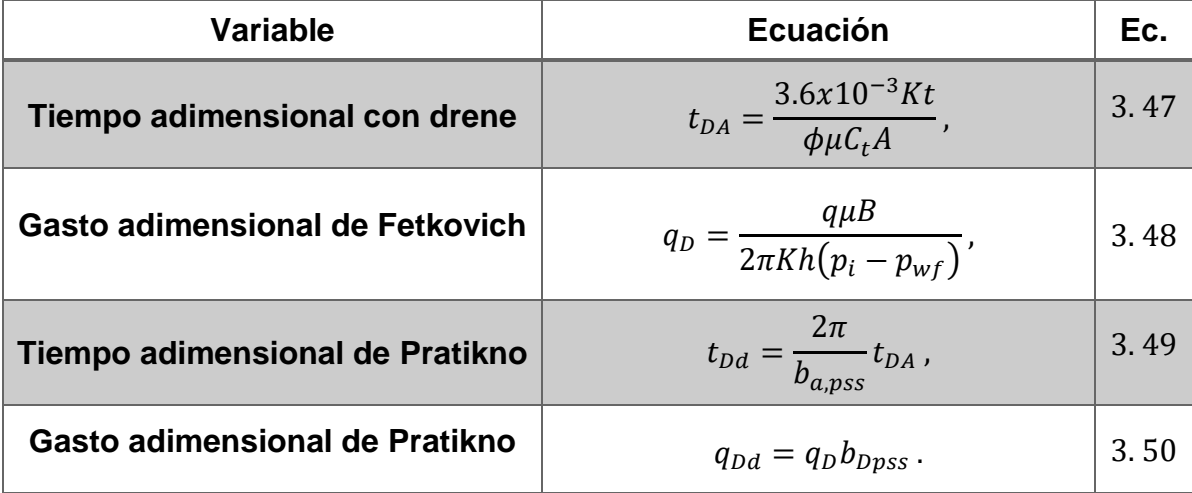

## 3.2 Metodología utilizada para el proceso de análisis de curvas de declinación

Los pasos necesarios para llevar los datos ingresados al software (datos de campo) a variables adimensionales para poder hacer uso de ellos en los diferentes métodos manejados y así lograr en análisis de curvas de declinación de producción son descritos a continuación:

- 1. Carga de histórico de producción con datos de campo  $(t, q, Qp)$  o N $p y p$ )
- 2. Designar los parámetros iniciales del yacimiento; tipo, presión inicial  $(p_i)$ , factor volumétrico del gas  $(Bg)$ , temperatura (T), compresibilidad de la roca ( $Cr$ ), densidad relativa del fluido (γ), viscosidad (μ), saturación de agua ( $S_w$ ), y compresibilidad del gas  $(Cq)$ .
- 3. En yacimientos de gas se hace uso de la pseudo-presión (**[Anexo](#page-84-0) C**) para una mayor exactitud de análisis, mostrando la gráfica presión vs pseudopresión. Para interpolar se emplea el *spline* cúbico (**[Anexo](#page-84-0) D**), y diferentes correlaciones para la obtención de Z (Brown para gas natural, Brown para gas y condensado, Sutton para gas natural). En yacimientos de aceite no se utiliza la pseudo-presión.
- 4. Uso de las funciones de tiempo adimensional de cada método definidas en al **[Apartado 3.1](#page-49-0)** con los datos cargados.
- 5. Selección del modelo-solución.
- 6. Propuesta de los valores necesarios para la aplicación del método.
- 7. Selección de una curva tipo adecuada al radio del yacimiento (Si el método lo requiere).
- 8. A través de cambios en las variables del yacimiento, se busca que la curva con datos medidos se sobreponga con respecto de la curva tipo.
- 9. Corrección de datos del yacimiento que dependen del radio; el espesor neto y la porosidad, como lo es el volumen original de gas (en adelante OGIP, por el inglés *Original Gas In Place*), o bien el volumen original de aceite (en adelante OOIP, por *original oil in place*).

### 3.3 Manual de usuario de la herramienta de cómputo

Para introducir al lector como usuario de la herramienta de cómputo, a continuación, se esquematiza el manejo del software para el análisis de declinación de producción de manera que se entienda como realizar el estudio para un mismo caso con las diferentes metodologías que contiene la herramienta, teniendo como fin comparar los diferentes resultados y obtener información precisa. Para facilitar la inducción a la herramienta se ejemplificará su uso con datos de un yacimiento de gas sintético mostrados en la **Tabla 3.9.**

### 3.3.1 La interfaz principal

Al abrir el software se muestra directamente la interfaz principal (**Figura 3.2**), donde del lado izquierdo se tiene acceso a la carga de datos y la selección de los diferentes métodos y del lado derecho está el área del graficador.

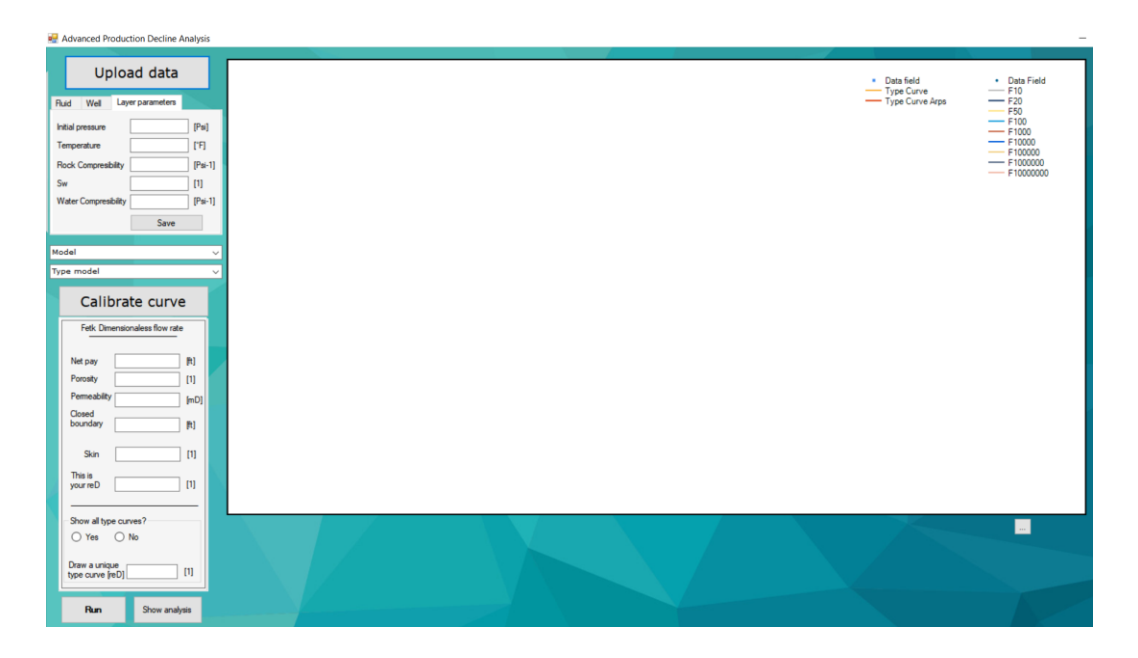

**Figura 3. 2. Interfaz principal**

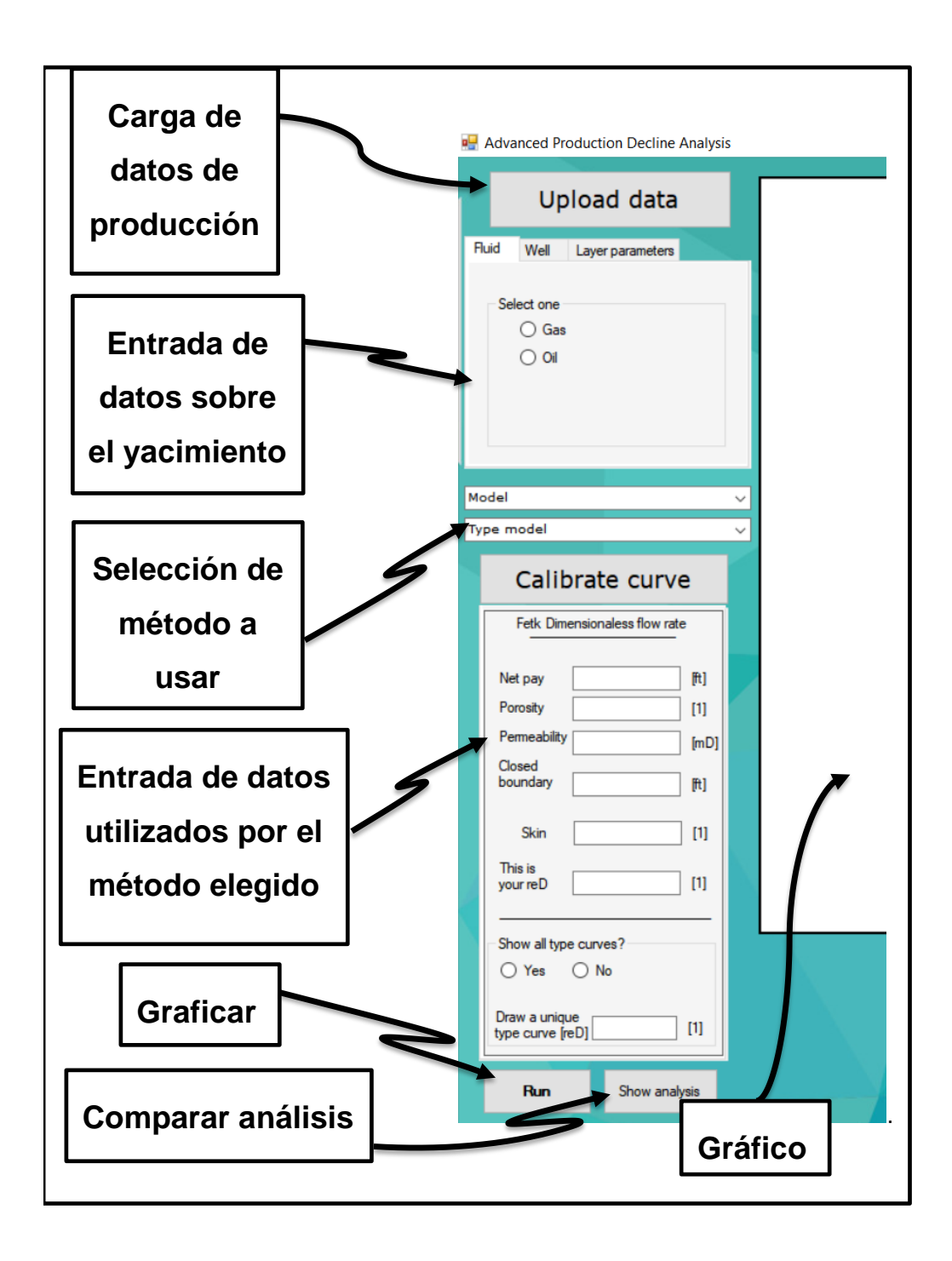

**Figura 3. 3. Descripción del Contenido de la interfaz principal.**

| Time-d         | Q - MSCF/d | pwf - psi  | <b>Gp - MMSCF</b> |
|----------------|------------|------------|-------------------|
| $\mathbf 1$    | 7055.85708 | 4161.14022 | 7.05585708        |
| $\overline{2}$ | 7052.32562 | 4085.72046 | 14.10465124       |
| 3              | 7045.2627  | 4021.90374 | 21.1357881        |
| 4              | 7041.73124 | 3965.33892 | 28.16692496       |
| 5              | 7034.66832 | 3914.57562 | 35.1733416        |
| 6              | 7027.6054  | 3866.71308 | 42.1656324        |
| $\overline{7}$ | 7024.07394 | 3821.7513  | 49.16851758       |
| 8              | 7017.01102 | 3779.69028 | 56.13608816       |
| 9              | 7013.47956 | 3740.53002 | 63.12131604       |
| 10             | 7006.41664 | 3702.82014 | 70.0641664        |
| 20             | 6949.91328 | 3393.8892  | 138.9982656       |
| 30             | 6896.94138 | 3153.12612 | 206.9082414       |
| 40             | 6840.43802 | 2947.17216 | 273.6175208       |
| 50             | 6787.46612 | 2764.42428 | 339.373306        |
| 60             | 6730.96276 | 2597.63058 | 403.8577656       |
| 70             | 6677.99086 | 2442.43992 | 467.4593602       |
| 80             | 6625.01896 | 2295.95154 | 530.0015168       |
| 90             | 6572.04706 | 2156.71506 | 591.4842354       |
| 100            | 6519.07516 | 2023.2801  | 651.907516        |
| 110            | 6469.63472 | 1892.7459  | 711.6598192       |
| 120            | 6416.66282 | 1765.11246 | 769.9995384       |
| 130            | 6363.69092 | 1638.9294  | 827.2798196       |
| 140            | 6314.25048 | 1514.19672 | 883.9950672       |
| 150            | 6264.81004 | 1388.01366 | 939.721506        |
| 160            | 6215.3696  | 1258.92984 | 994.459136        |
| 170            | 6165.92916 | 1125.49488 | 1048.207957       |
| 180            | 6116.48872 | 983.35764  | 1100.96797        |
| 190            | 6067.04828 | 829.61736  | 1152.739173       |
| 200            | 6017.60784 | 652.671    | 1203.521568       |

**Tabla 3. 9. Historial de producción yacimiento de gas** 

### 3.3.2 Carga de datos

.

• Para comenzar el análisis se debe dar clic en *Upload data* (**Figura 3.4**).

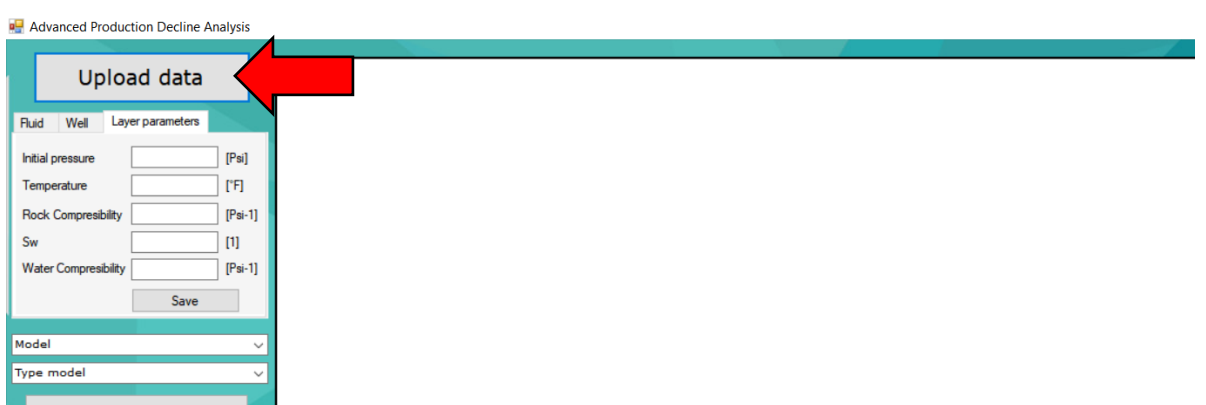

**Figura 3. 4. Selección del botón** *Upload data*

Se despegará una nueva ventana donde el usuario debe cargar sus datos de campo:  $t$  en días,  $q$  en Mpcd,  $pwf$  en psi y  $Qp$  en MMpc, obtenidos de los históricos de producción, subiendo un archivo .txt en *"Browse*" (**Figuras 3.5 y 3.6**)

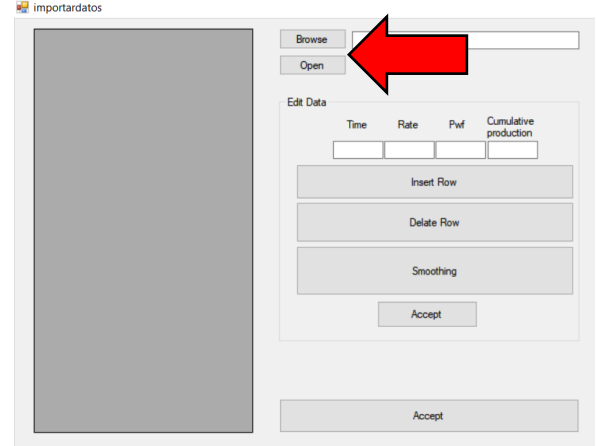

**Figura 3. 5. Selección del botón** *Browse.*

• Posterior la carga de datos se da clic en *Open* para visualizar el histórico de producción.

En esta sección es posible realizar un suavizado de datos, seleccionando el botón *Smoothing*, eliminar la fila con superior con el botón *Delete Row* y agregar una nueva fila en la parte inferior con el botón *Insert Row.* También es posible modificar manualmente los datos cargados y mostrados en la parte izquierda de la ventana.

• Una vez cargados y modificados (si se requieren) los datos, se da clic en *Accept* (**Figura 3.6**).

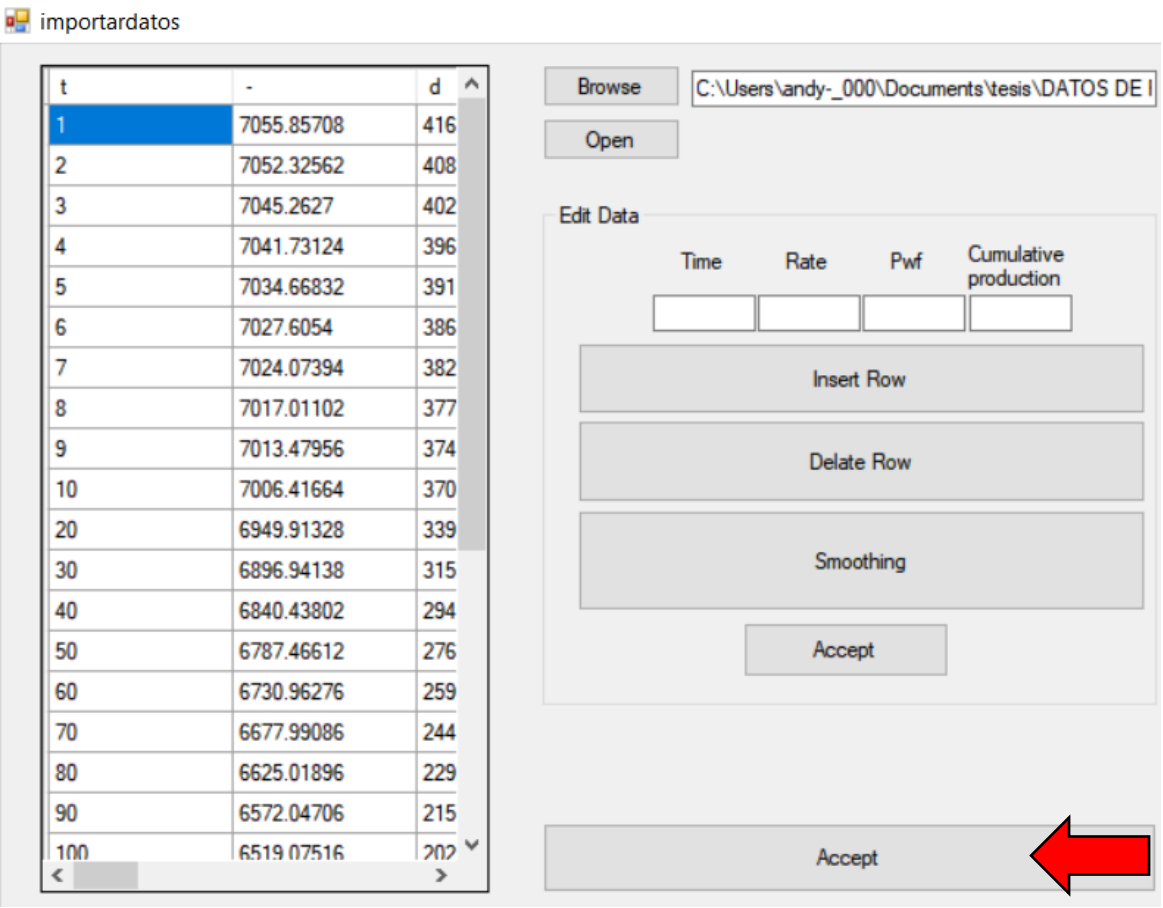

**Figura 3. 6. Selección del botón** *Accept.*

• Tras el cierre de la ventana importar datos, se introducen los datos iniciales en las tres secciones del primer recuadro izquierdo: la primera sección donde se elige el fluido llamada *fluid*, la segunda para introducir el radio del pozo llamada *well* y una tercera para introducir los parámetros de la capa de estudio llamada *Layer parameters.* Una vez llenada la sección se da clic en *Save* como se muestra en la **Figura 3.6***.*

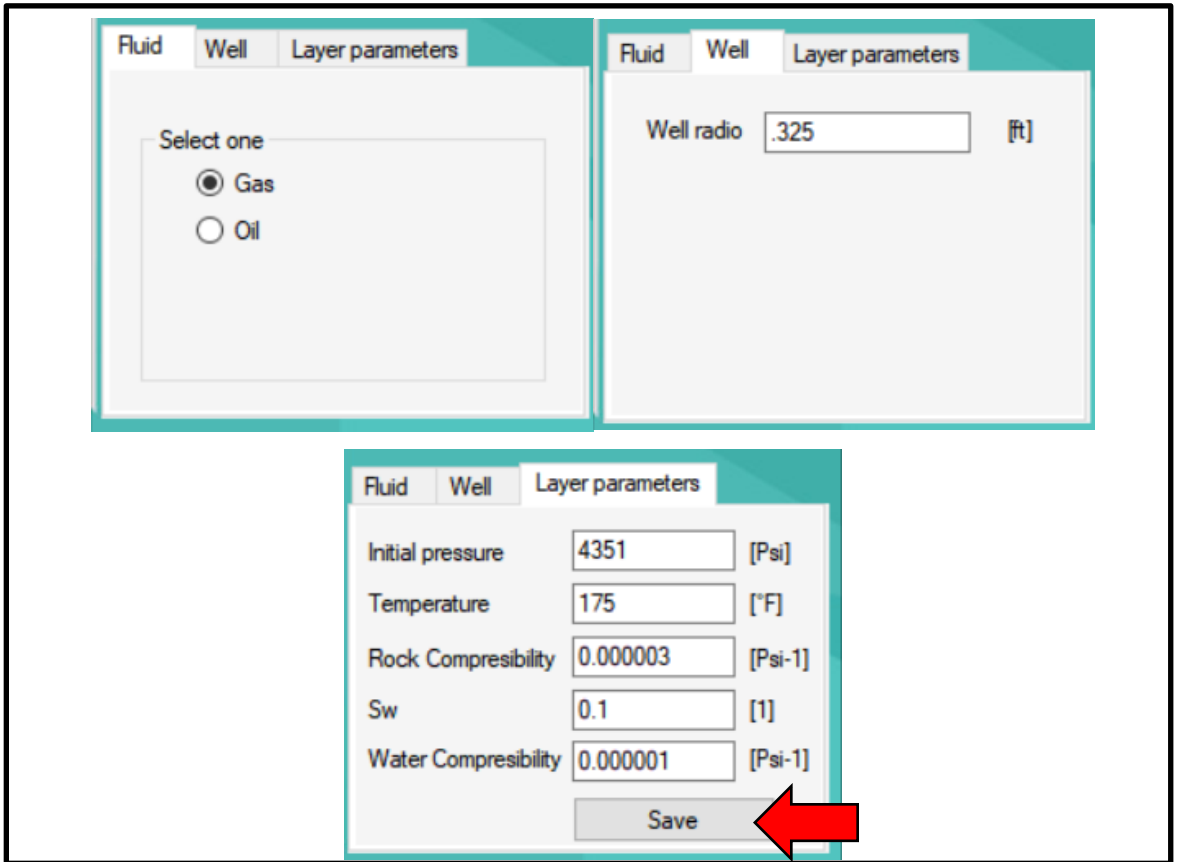

**Figura 3. 7. Sección de llenado de datos inicial.**

• Una vez incluidos los datos y dar clic en *Save*, se abrirá otra ventana para introducir la compresibilidad, viscosidad y densidad relativa del fluido seleccionado previamente (En el caso del ejemplo realizado es para un fluido de gas). Si no se cuenta con los datos del fluido es posible realizar el cálculo

con el uso de diferentes correlaciones; de Brown para gas natural, Brown para gas y condensado, Sutton para gas natural (**Figura 3.8**).

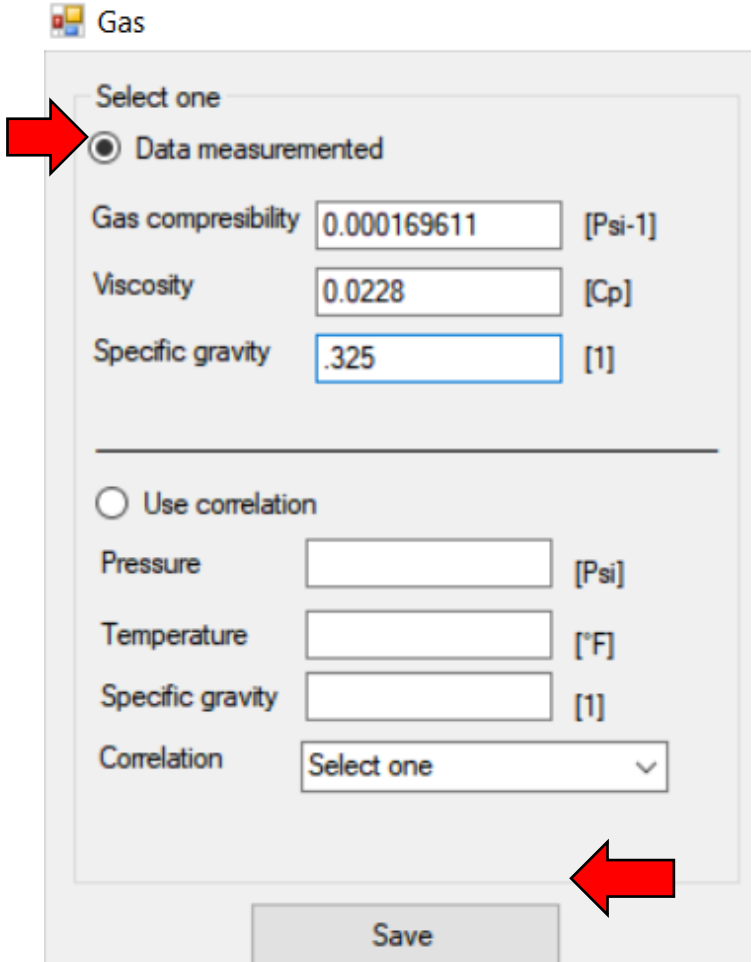

### **Figura 3. 8. Entrada de la viscosidad, compresibilidad y densidad relativa del fluido seleccionado.**

- Se da clic en *Save y* aparecerá la gráfica que demuestra el uso de la pseudopresión, una curva correcta significa la correcta carga de datos. (**Figura 3.9**).
- Una vez cerrada la gráfica se abrirá una ventana que pregunta si se usará el tiempo de balance de materia (**Figura 3.10**) Es recomendable para un análisis más certero.

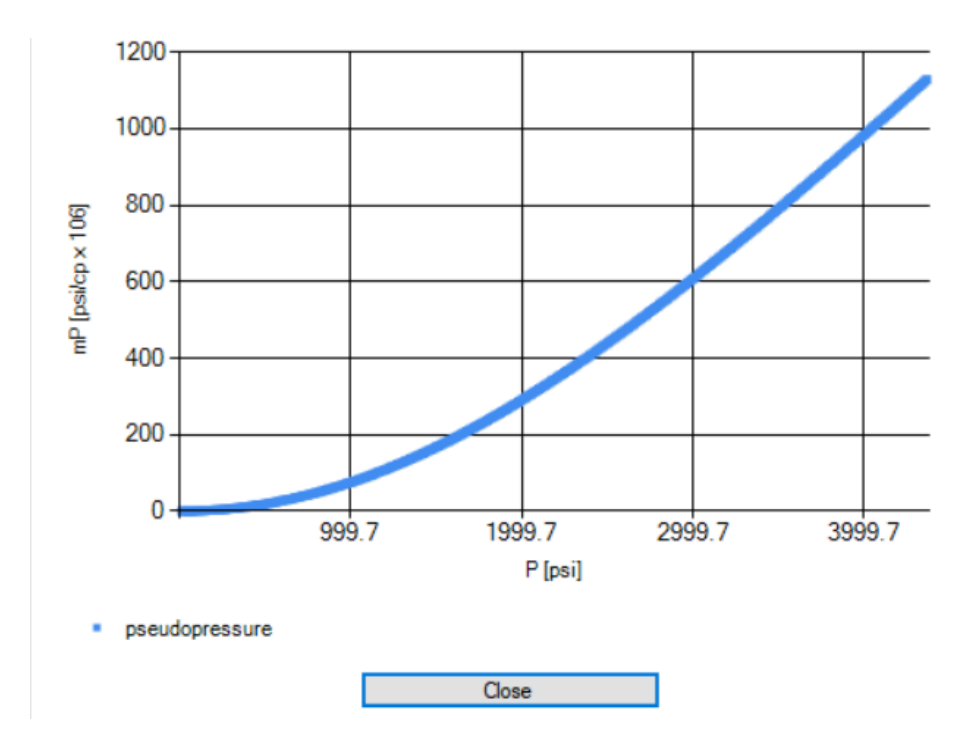

**Figura 3. 9. Gráfica de pseudo-presión.**

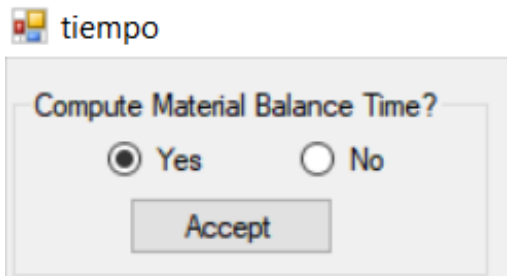

**Figura 3. 10. Uso del tiempo de balance de materia.**

• Tras haberse cerrado las ventanas emergentes se selecciona el modelo y el tipo de curva del método con el que se desea realizar el análisis. Para este ejemplo se seleccionó el nuevo modelo anexado a la herramienta de cómputo; *Long linear flow* y el tipo *At the center of a rectangular homogeneous reservoir* (**Figura 3.11**).

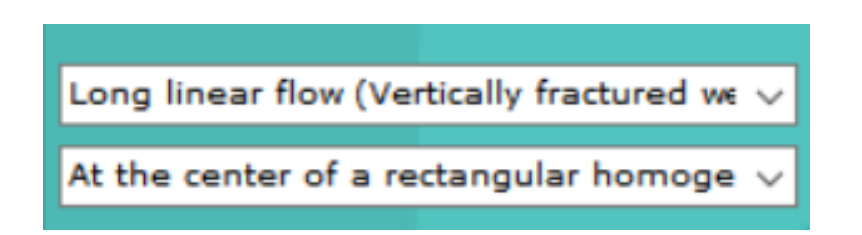

**Figura 3. 11. Selección del método a usar.**

• Una vez seleccionado el método y su tipo se da clic en *Calibrate curve* para que el programa termine de *acoplar* las opciones seleccionadas y aparezca el cuadro de llenado de datos correspondiente al modelo (**Figura 3.12**).

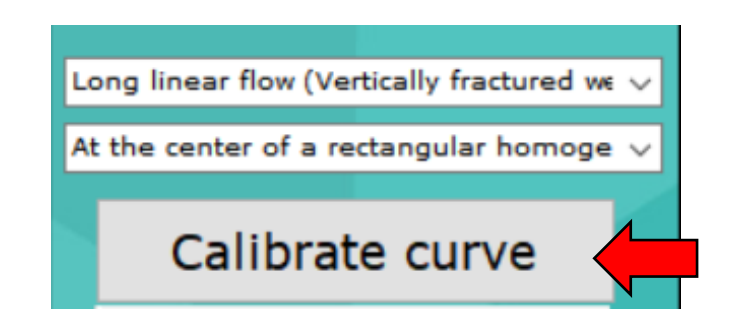

**Figura 3. 12. Clic en el botón** *Calibrate curve***.**

• Se deben llenar los datos necesarios en los recuadros en blanco para el uso del método y una vez completos se da clic en el botón Run (**Figura 3.13**).

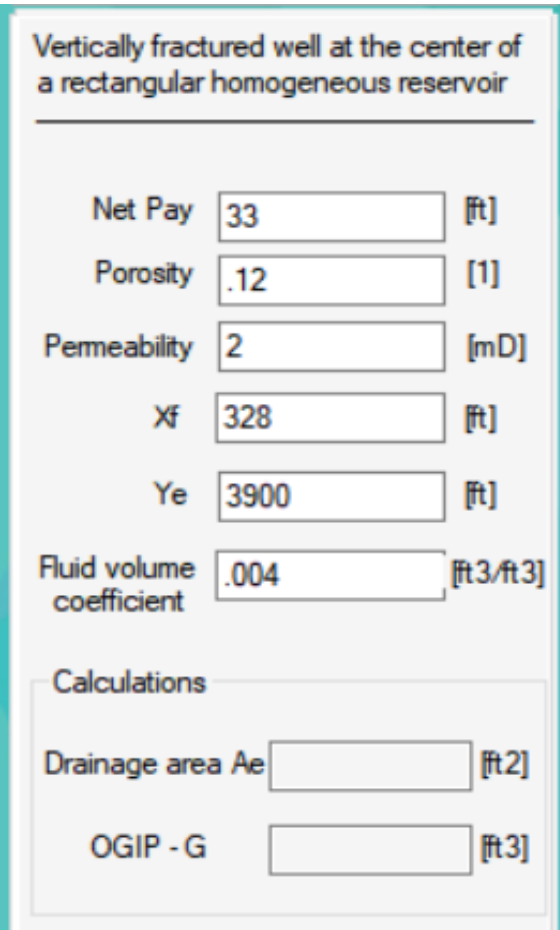

**Figura 3. 13. Llenado de datos de acuerdo con el método seleccionado.**

El programa graficará las curvas tipo y los datos de campo en la parte derecha de la ventana, utilizando variables adimensionales y escala doble logarítmica para un correcto emparejamiento de las curvas (**Figura 3.14**).

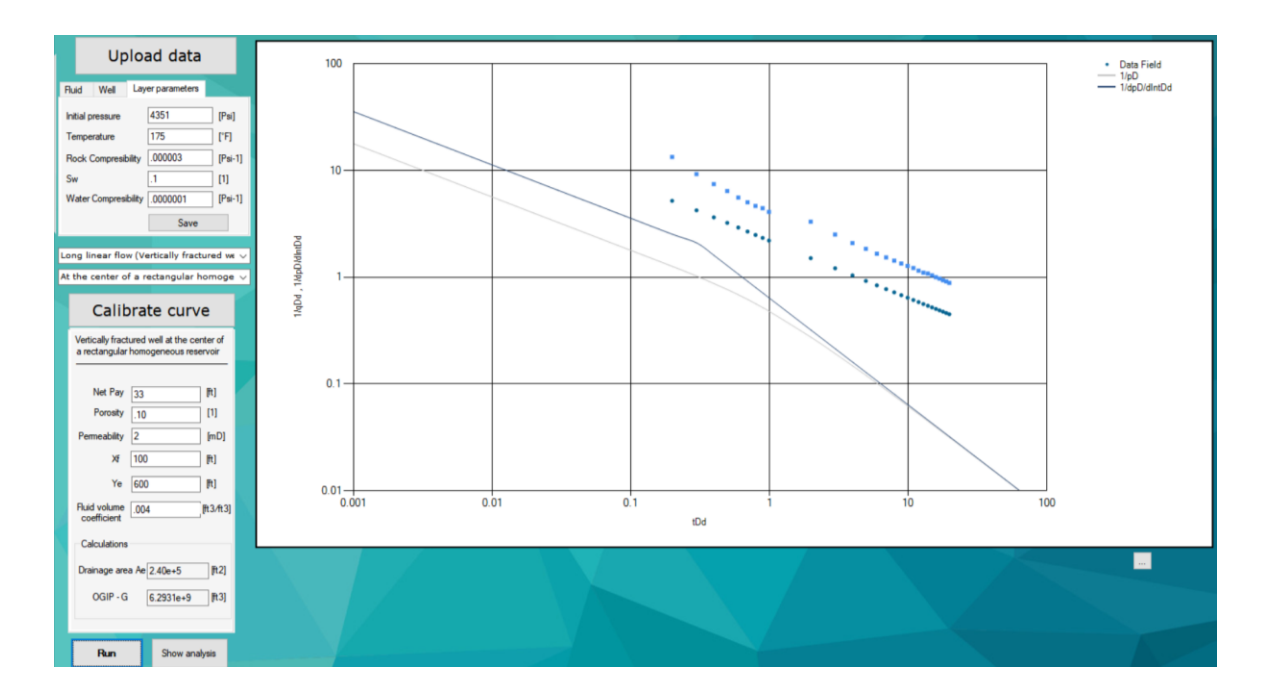

**Figura 3. 14. El software grafica las curvas tipo y los datos cargados.**

Los recuadros en color gris de la sección *Calculations* (**Figura 3.15**) serán llenados automáticamente y son cálculos realizados por el software con los datos ingresados.

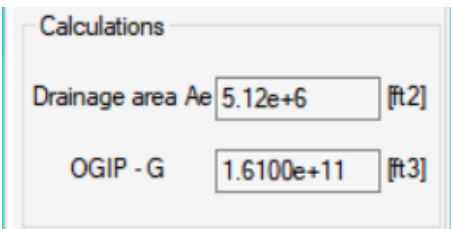

#### **Figura 3. 15. Sección** *Calculations***.**

• Si no se acoplan los datos de campo cargados del historial de producción con las curvas tipo, es necesario acoplar los parámetros ingresados de manera pertinente de acuerdo con los conocimientos del usuario sobre cómo modifica la variación de un parámetro en el análisis y si es acertado cambiarlo (**Figura 3.16**).

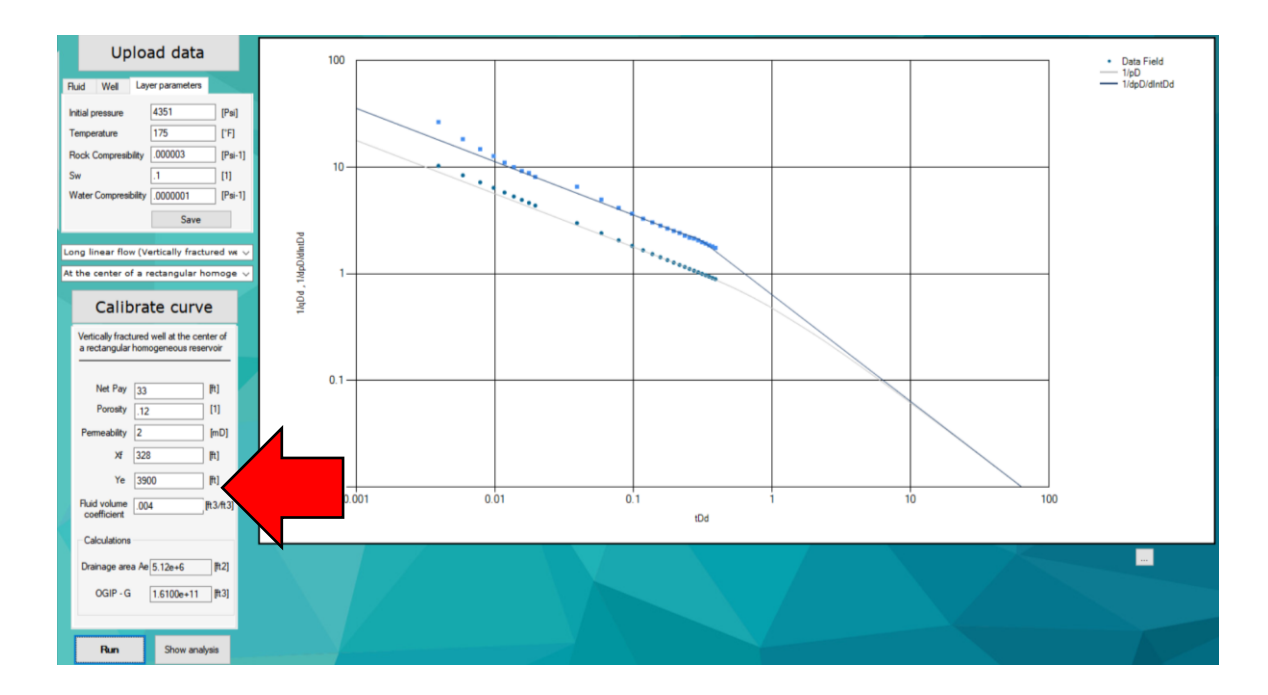

**Figura 3. 16. Modificación de los parámetros por el usurario para lograr el ajuste.**

Una vez emparejadas las curvas, se deduce que los datos ingresados son los apropiados del caso analizado. Es posible aplicar el análisis con el mismo historial de producción y los datos iniciales previamente llenados, sólo se debe seleccionar el nuevo método deseado (**Figura 3.17**).

En este ejemplo se optó por el modelo *Long linear flow* y el tipo *Vertically fractured well at the centre of a rectangular dual-porosity reservoir*. Es necesario repetir el procedimiento previamente descrito para lograr el emparejamiento de curvas, ahora modificando los datos que pide el nuevo método (**Figura 3.18**).

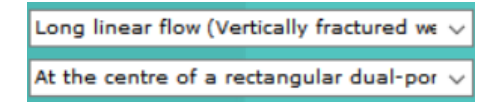

**Figura 3. 17. Selección de nuevo método.**

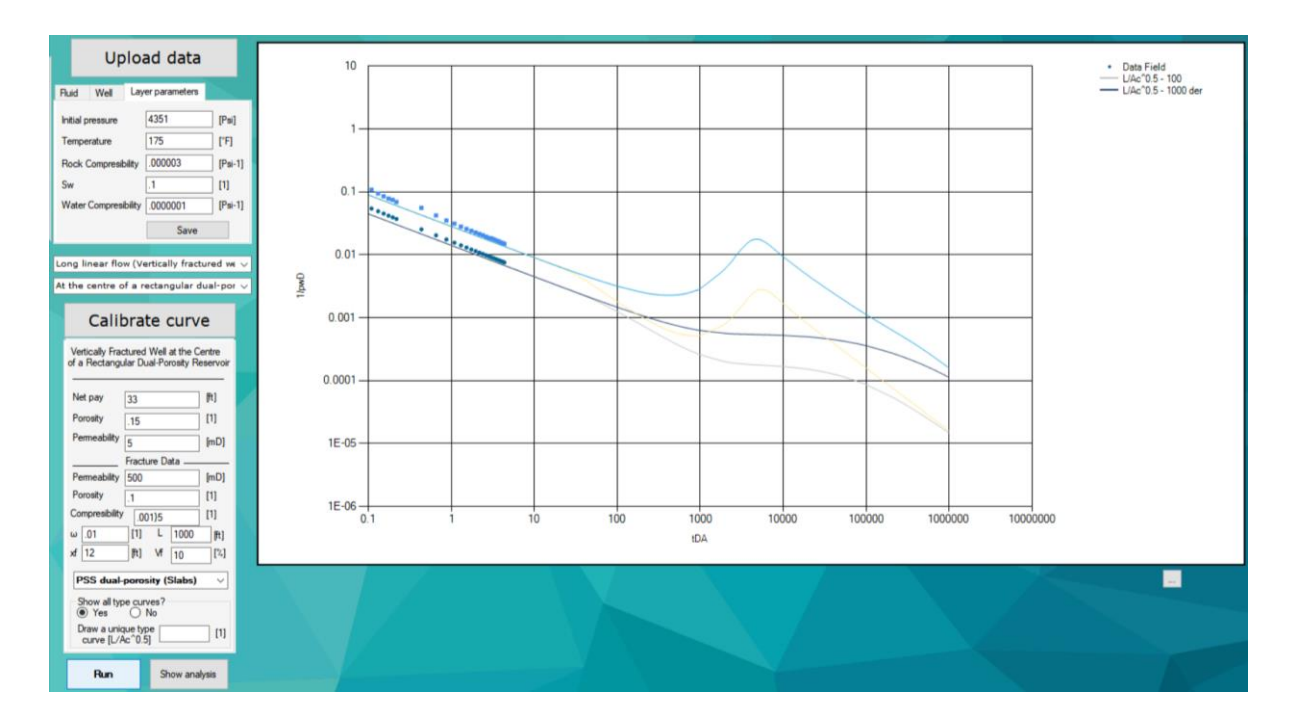

**Figura 3. 18. Nuevo análisis.**

# **Capítulo 4. Análisis de caso**

Con el objetivo de mostrar el funcionamiento de la herramienta de cómputo se presenta un caso de estudio con un yacimiento gasífero de baja permeabilidad de Texas, Estados Unidos. En la **Tabla 4.1.** se muestran **l**os datos del sistema rocafluidos.

| <b>Variable</b>                           | <b>Símbolo</b>   | <b>Valor</b>      |
|-------------------------------------------|------------------|-------------------|
| Radio del pozo                            | $r_D$            | $0.328$ ft        |
| Altura del yacimiento                     | $\boldsymbol{h}$ | 170 ft            |
| <b>Porosidad</b>                          | $\phi$           | $0.088$ [1]       |
| <b>Presión inicial</b>                    | $p_i$            | 9330 psi          |
| <b>Viscosidad</b>                         | $\mu$            | $0.0361$ cp       |
| Compresibilidad del gas                   | $psi^{-1}$       | $5.1x10^{-5}$     |
| <b>Compresibilidad total</b>              | $psi^{-1}$       | 4.4337 $x10^{-5}$ |
| Situación de agua inicial                 | $Sw_i$           | $0.131$ [1]       |
| <b>Factor de volumen</b>                  | B                | $0.0037$ [1]      |
| Densidad relativa                         | $\gamma_g$       | $0.7$ [1]         |
| Conductividad adimensional de la fractura | $F_{CD}$         | 200 [1]           |

**Tabla 4. 2. Datos del sistema roca-fluidos del yacimiento a analizar.**

En la **Tabla 4.2**, con fines informativos se muestra un resumen del historial de producción del pozo a analizar, el historial completo puede observarse en el libro *Advanced Production Decline Analysis and Application* (Hedong Sun, 2015).

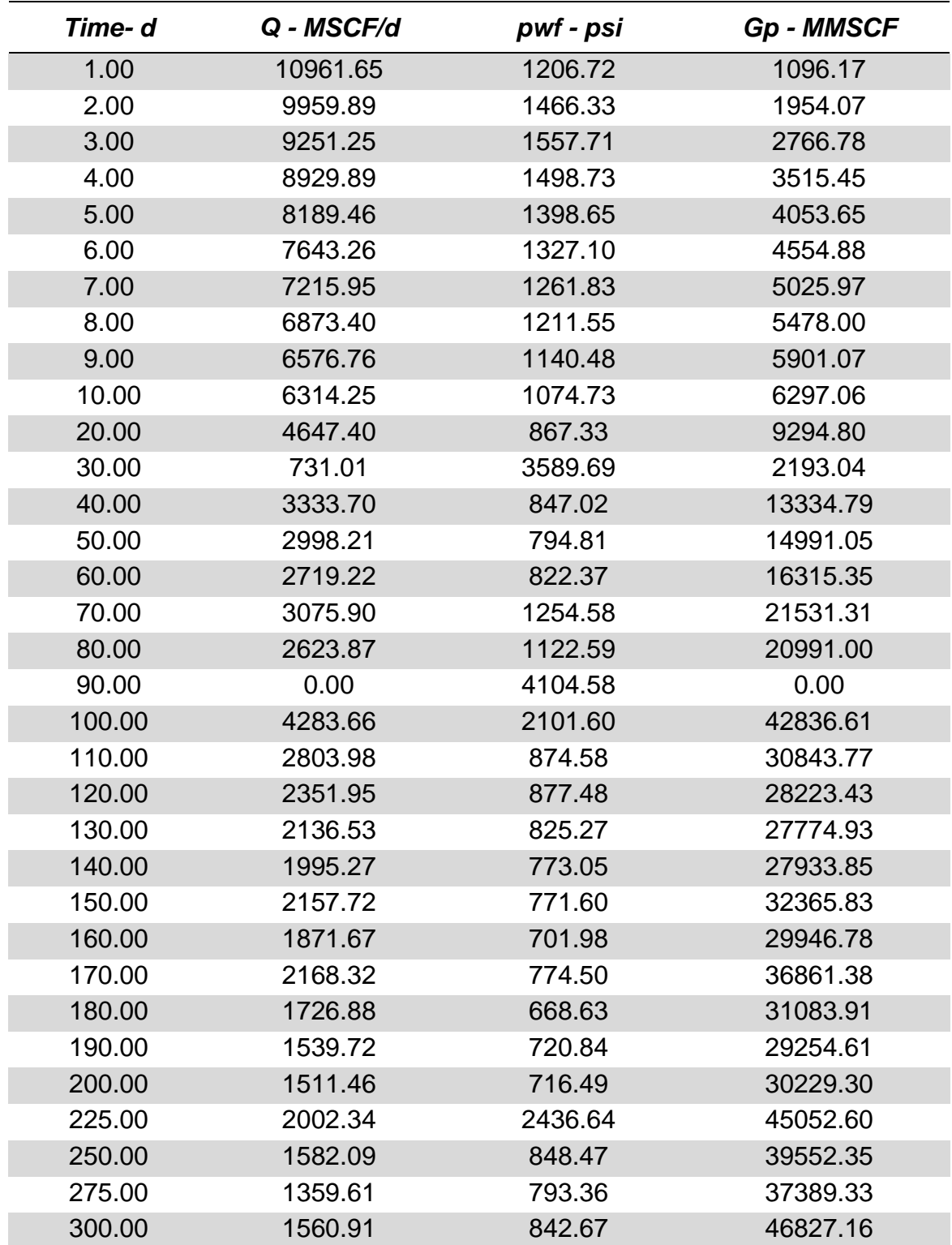

**Tabla 4. 3. Resumen del historial de producción del yacimiento de gas de baja permeabilidad de Texas, Estados Unidos.**
Una vez ingresado el historial de producción, suavizados los datos y los parámetros del yacimiento se debe seleccionar el método de análisis deseado, para propósitos prácticos se utilizará el método *Long linear Flow* y el tipo *Vertically Fractured Well at the Centre of a Closed Circular Reservoir* **(Figura 4.1)** ya que este método es uno de los anexados a la herramienta de cómputo.

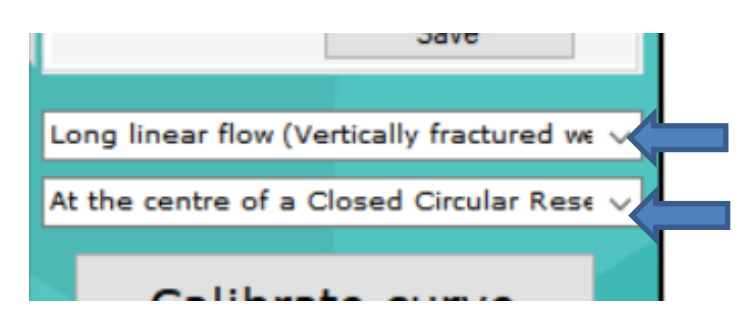

**Figura 4. 1. Selección del método de análisis a utilizar.**

Tras calibrar el software con el método seleccionado, se deben llenar los datos del yacimiento con los cuales se cuenta y el usuario deberá ingresar los restantes de acuerdo con su criterio y conocimientos. Como se describe en la página 67, en el apartado **[Manual de usuario](#page-57-0)**, se debe lograr el ajuste de la curva formada con los datos de campo con las curvas tipo del método. En la **Figura 4.2** se presentan los datos ingresados de permeabilidad, radio externo del yacimiento y factor de daño con los cuales se logró el emparejamiento con los datos reales en este caso de estudio y se muestra el radio de drene estimado por el software. En la **Figura 4.3** se observa como las curvas se acoplan.

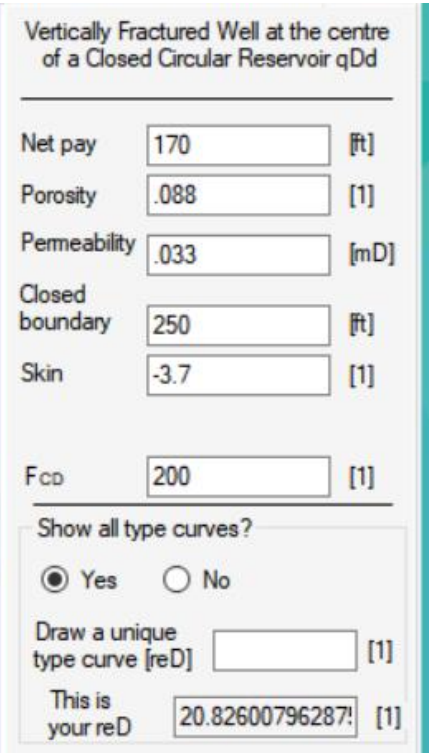

**Figura 4. 2. Datos utilizados para el emparejamiento**.

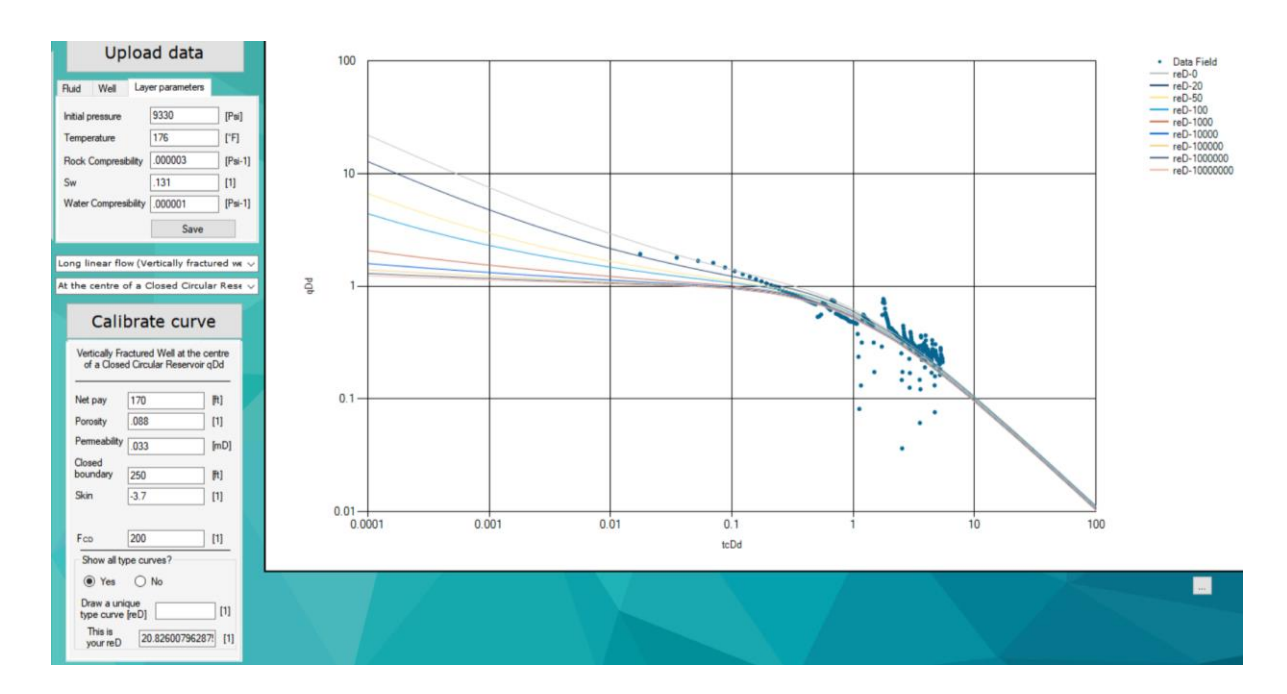

**Figura 4. 3. Acoplamiento de curvas.**

En el caso tratado, la curva se ajusta de mejor manera a los datos de campo graficados cuando el radio externo adimensional vale 10, como se observa en la gráfica de la **Figura 4.4**.

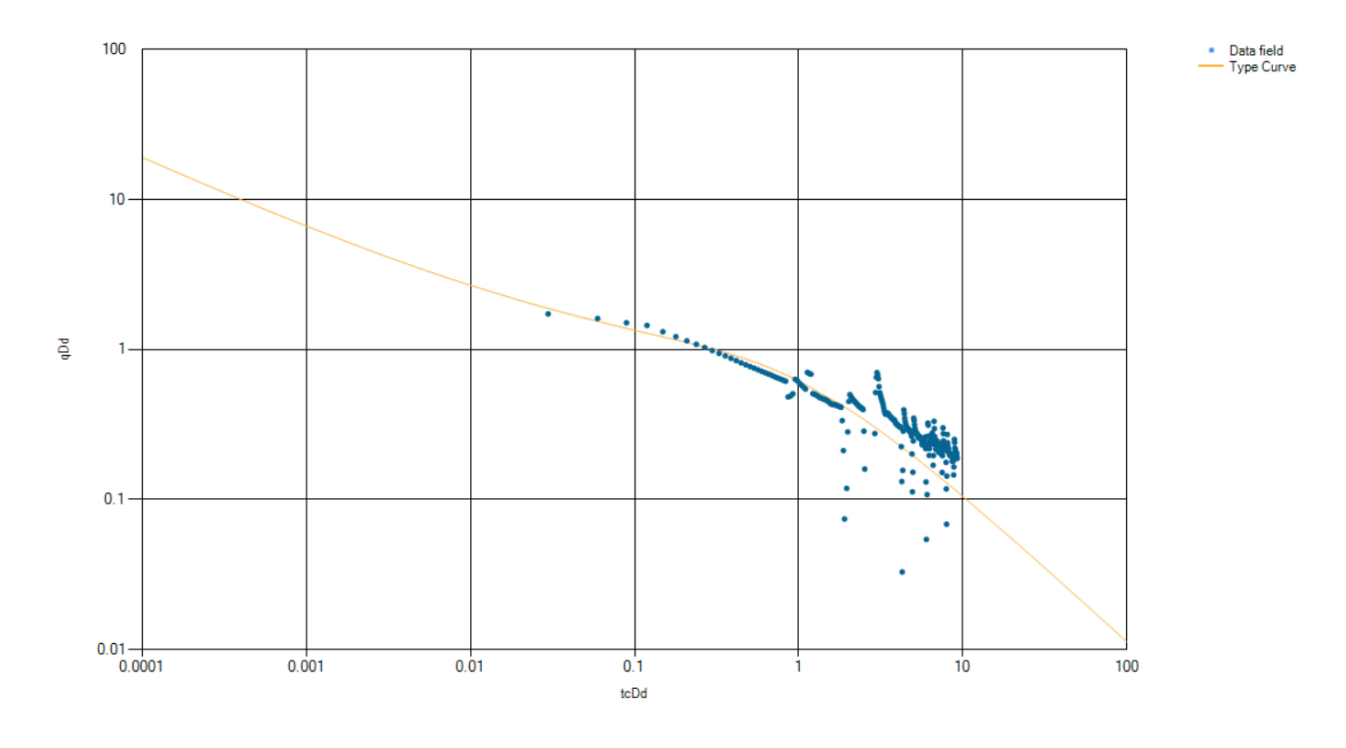

Figura 4. 4. Curva seleccionada con  $r_{eD} = 10$ .

### **Conclusiones**

Con este trabajo se mejora significativamente una herramienta de cómputo ya útil desde su primera versión, ahora puede utilizarse para yacimientos no convencionales en donde las alternativas de software para el análisis de casos de presión-producción son más limitadas.

Se observó que para cada caso de estudio los resultados dependen fuertemente del conocimiento y juicio del usuario, es posible incluso llegar a acoplar la curva formada por los datos de campo con las curvas tipo con distintas conjugaciones de los parámetros del sistema roca-fluidos, pero es una buena interpretación del caso y el uso de diferentes metodologías en el mismo análisis lo que le da validez a una investigación.

El uso del tiempo de balance de materia es clave en el análisis de curvas debido a la mejora que se presenta en escenarios donde el yacimiento está dominado por las fronteras externas y en el cual la producción varía opacando la linealidad de la curva y dificultando el análisis.

La investigación realizada en esta tesis genera una base teórica que retroalimenta la información acerca de las curvas tipo en la caracterización de un yacimiento y el análisis de pruebas de presión-producción, lo cual puede ser de gran ayuda para futuros estudiantes que busquen información unificada al respecto.

El programa computacional tiene un gran potencial de crecimiento como software generacional, entre diversas implementaciones posibles se encuentra la expansión del catalogo de análisis, el uso de más técnicas de suavizado de datos, o la adecuación de un sistema de auto ajuste de curvas.

75

#### **Referencias**

- 1. Sun, H., (2015). Advanced Production Decline Analysis and Application. MA, USA, Elsevier.
- 2. Elías Robles C. A., Nieto Rivero J. T., (2018). Desarrollo de una herramienta de cómputo para el análisis de datos de producción a través de modelos de flujo y declinación, Tesis UNAM.
- 3. Miller, F.G., (1962). Theory of unsteady-State influx of water in lineal reservoirs. Artículo Journal Institute of Petroleum 48(467), pp. 365-379, 1962.
- 4. Wattenbarger, R.A., El-Banbi, A.H., (1998). Production analysis of lineal flow into fractured tight gas wells, Artículo SPE 39931.
- 5. El-Banbi, A.H., Wattenbarger, R.A., (1998). Analysis of bllineal flow in gas well production, Artículo SPE 39972.
- 6. J.E. Warren and P.J. Root, (1963). The Behavior of Naturally Fractured, Artículo SPE SPEJ426.
- 7. Pratikno, H., Rushing, J., Blasingame, T.A., (2003). Decline curve analysis using type curves fractured wells, Artículo SPE 84287.
- 8. Agarwal, R. G., (1979). Real Gas Pseudotime A New Function for Pressure Buildup Analysis of Gas Wells, Artículo SPE 8279.
- 9. García, J. (2000). Tutorial de Análisis Numérico Interpolación: Splines Cúbicos. Universidad de las Palmas de Gran Canaria, España.

### **Anexo A: Inversor numérico Gaver-Stehfest**

Para poder solucionar un problema que se encuentra en el espacio de Laplace se debe realizar una inversión, la cual puede ser de forma analítica o semianalítica, si se usa un inversor numérico, en el cual se emplea método numérico para aproximar el resultado con una buena precisión. Existen diversos algoritmos en la literatura y el método de Gaver-Stehfest es uno de ellos.

El método parte de la definición formal de la transformada inversa, realizando el siguiente cambio de variable X = Zt; de tal manera que Z =  $\frac{X}{t}$  $\frac{X}{t}$  y dZ =  $\frac{dX}{t}$  $\frac{dA}{dt}$ , lo cual resulta en:

$$
\mathcal{L}^{-1}\lbrace F(Z)\rbrace(t) = \frac{1}{2\pi i t} \int_{C'} \overline{F}\left(\frac{X}{t}\right) e^X dX.
$$

donde ′ representa ambos límites de integración de la **Ec. A.1** Como la exponencial puede aproximarse como:

$$
e^z \; \approx \; \sum_{k=0}^N \frac{\omega_k}{\alpha_k - z} \, ,
$$

A.2

donde  $\omega_k$  representa a los pesos y  $\alpha_k$  a los nodos de la serie de sumas (ambos pertenecientes a los números complejos); al remplazar en la **Ec. A.1** y reacomodando se tiene:

$$
f(t) = -\frac{1}{2\pi i t} \sum_{k=0}^{N} \omega_k \int_{C'} \frac{\overline{F}\left(\frac{X}{t}\right)}{X - \alpha_k} dX ,
$$

y al aplicar el teorema de la integral de Cauchy, que se define en la siguiente ecuación:

$$
\oint_C \frac{f(z)}{z - z_0} dz = 2\pi i f(z_0),
$$

se obtiene:

$$
f(t) = -\frac{1}{t} \sum_{k=0}^{N} \omega_k \,\overline{F}\left(\frac{\alpha_k}{t}\right).
$$

La **Ec. A.5** no dependen de la función  $\overline{F}$  en el argumento  $t$ , aunque sí cambian de valor de acuerdo con el número de términos elegidos para la suma. El caso particular del método de Gaver-Stehfest, donde  $f(t)$ ,  $\omega k$  y  $\alpha k$  tienen valores reales, se obtiene al considerar la función de probabilidad de Gaver, definida como:

$$
f(a,t) = a \frac{(2n)!}{n! (n-1)!} (1 - e^{-at})^n e^{-nat}, \text{siendo } a > 0.
$$

Al substituir en la **Ec. A.6,** con  $a = ln \frac{|2|}{t} y n = \frac{N}{2}$  $\frac{\pi}{2}$ , se llega al inversor de Gaver-Stehfest:

$$
f(t) = \frac{\ln 2}{t} \sum_{j=1}^{2n} V_j \overline{F}\left(j \frac{l n(2)}{t}\right), \tag{A.7}
$$

Siendo  $V_j$ :

$$
V_j = (-1)^{n+j} \sum_{k=\left[\frac{j+1}{2}\right]}^{\min(j,n)} \frac{k^{n+1}(2k)!}{(n-k)! \, k! \, (k-1)! \, (j-k)! \, (2k-j)!} \quad \text{A.8}
$$

En donde  $N$  es conocido como el número de Stehfest que debe ser un número entero, en tanto que el valor de  $k$  debe ser truncado para que pertenezca al conjunto de los naturales. En la herramienta de cómputo se manejó N como 8. La **Figura A.1** muestra el diagrama de flujo que representa el algoritmo del inversor dentro del programa.

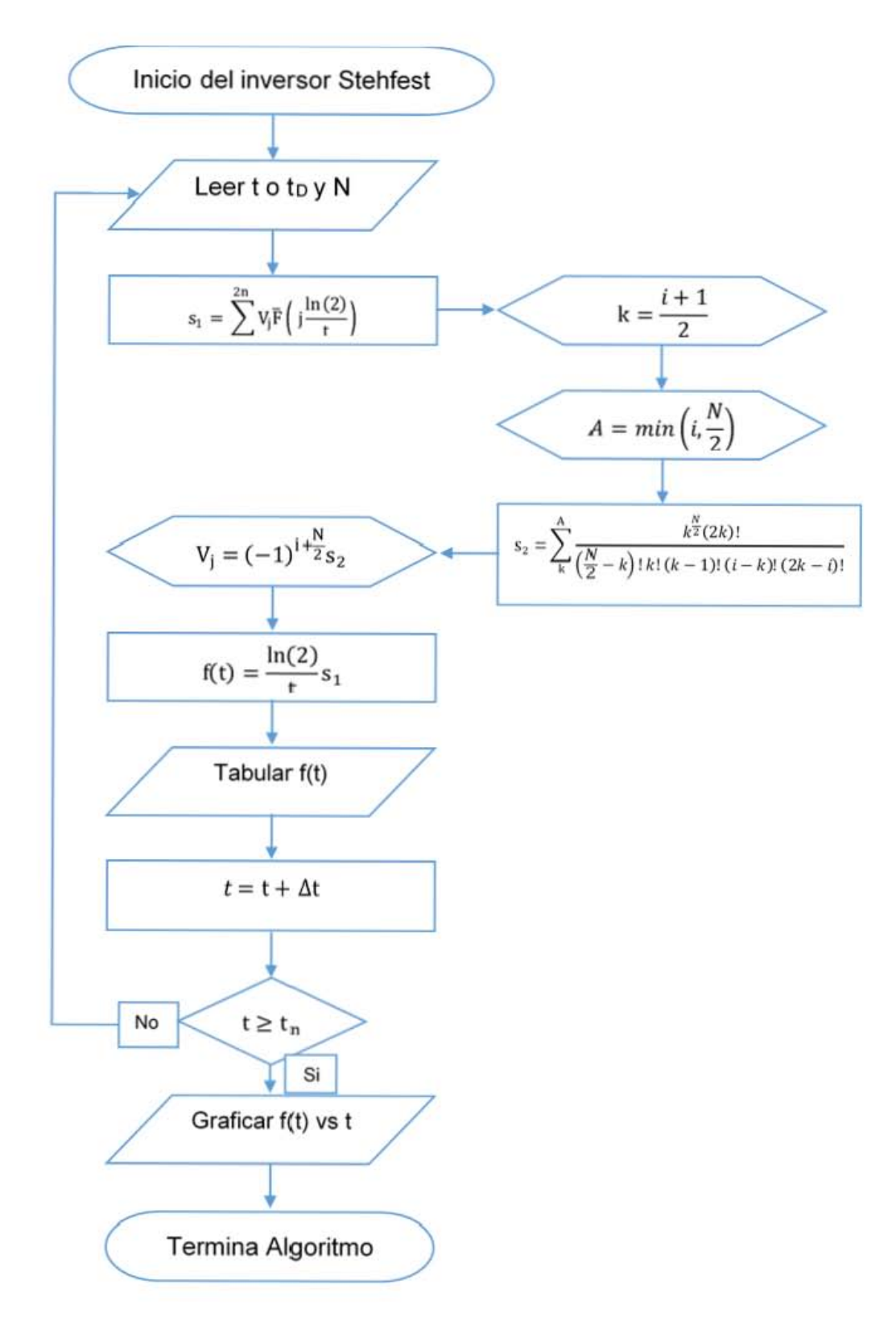

**Figura A. 1. Diagrama de flujo del algoritmo de Gaver-Stehfest.**

# **Anexo B: Aproximaciones polinómicas para las funciones de Bessel**

• **Para**  $I_0(x)$ :

Si  $-3.75 \le x \le 3.75$ 

 $I_0$  (x) = 1 + 3.5156229t<sup>2</sup> + 3.0899424t<sup>4</sup> + 1.2067492t<sup>6</sup> + 0.2659732t<sup>8</sup>  $+ 0.0360768t^{10} + 0.0045813t 12 + \epsilon$ 

Siendo  $|\epsilon|$  < 1.6x10<sup>-7</sup>.

Si 3.75 ≤ x < ∞  
\n
$$
x^{\frac{1}{2}}eI_0(x) = 0.39894228 + 0.01328592t^{-1} + 0.00225319t^{-2} - 0.00157565t^{-3}
$$
  
\n $+ 0.00916281t^{-4} - 0.02057706t^{-5} + 0.02635537t^{-6}$   
\n $- 0.01647633t^{-7} + 0.00392377t^{-8} + \epsilon$ 

Siendo  $|\epsilon|$  < 1.9x10<sup>-7</sup>.

• **Para**  $I_1(x)$ :

Si  $-3.75 \le x \le 3.75$  $\mathcal{X}$ 1  $2 I_1 (x) =$ 1 2  $+$  0.87890594t<sup>2</sup> + 0.51498869t<sup>4</sup> + 0.15084934t<sup>6</sup> + 0.02658733t<sup>8</sup> +  $0.00301532t^{10}$  +  $0.00032411t^{12}$  +  $\epsilon$ 

Siendo  $|\epsilon|$  < 8x10<sup>-9</sup>.

Si 3.75  $\leq$  x  $< \infty$ 

$$
x^{\frac{1}{2}} e I_1(x) = 0.39894228 - 0.03988024t^{-1} - 0.00362018t^{-2} + 0.00163801t^{-3}
$$
  
- 0.01031555t<sup>-4</sup> + 0.02282967t<sup>-5</sup> - 0.02895312t<sup>-6</sup> + 0.01789654t<sup>-7</sup>  
- 0.00420059t<sup>-8</sup> +  $\epsilon$ 

Siendo  $|\epsilon|$  < 2.2x10<sup>-7</sup>.

Donde t =  $\frac{x}{27}$ 3.75

• **Para**  $k_0(x)$ :

Si  $0 < x \leq 2$ 

$$
K_0(x) = -\ln(x^2)I_0(x) - 0.57721566 + 0.42278420 \left(\frac{x}{2}\right)^2 + 0.23069756 \left(\frac{x}{2}\right)^4 + 0.0348859 \left(\frac{x}{2}\right)^6 + 0.00262698 \left(\frac{x}{2}\right)^8 + 0.0001075 \left(\frac{x}{2}\right)^{10} + 0.0000074 \left(\frac{x}{2}\right)^{12} + \epsilon
$$

Siendo  $|\epsilon|$  < 1x10<sup>-8</sup>.

Si 2 ≤ x < ∞  
\n
$$
x^{\frac{1}{2}} e^x K_0(x) = 1.25331414 - 0.07832358 \left(\frac{2}{x}\right) + 0.02189568 \left(\frac{2}{x}\right)^2 - 0.01062446 \left(\frac{2}{x}\right)^3
$$
  
\n $+ 0.00587872 \left(\frac{2}{x}\right)^4 - 0.0025154 \left(\frac{2}{x}\right)^5 + 0.0053208 \left(\frac{2}{x}\right)^6 + \epsilon$ 

Siendo  $|\epsilon|$  < 1.9x10<sup>-7</sup>.

• **Para**  $K_1(x)$ :

Si  $0 \le x \le 2$ 

$$
x K_1(x) = x \ln\left(\frac{x}{2}\right) I_1(x) + 1 + 0.15443144 \left(\frac{x}{2}\right)^2 - 0.67278579 \left(\frac{x}{2}\right)^4
$$
  
- 0.18156897  $\left(\frac{x}{2}\right)^{-6}$  - 0.01919402  $\left(\frac{x}{2}\right)^8$  - 0.00110404  $\left(\frac{x}{2}\right)^{10}$   
- 0.00004686  $\left(\frac{x}{2}\right)^{12}$  +  $\epsilon$ 

Siendo  $|\epsilon|$  < 8x10<sup>-9</sup>.

$$
Si \leq x < \infty
$$

$$
x^{\frac{1}{2}} e^{x} K_1(x) = 1.25331414 + 0.23498619 \left(\frac{2}{x}\right) - 0.0365562 \left(\frac{2}{x}\right)^2 + 0.01504268 \left(\frac{2}{x}\right)^3
$$

$$
- 0.00780353 \left(\frac{2}{x}\right)^4 + 0.00325614 \left(\frac{2}{x}\right)^5 - 0.00068245 \left(\frac{2}{x}\right)^6 + \epsilon
$$

Siendo  $|\epsilon|$  < 2.2x10<sup>-7</sup>.

## **Anexo C: Pseudo-presión**

Debido a que la presión en los yacimientos de gas está fuertemente ligada a los cambios en las propiedades del fluido la ecuación de difusividad para aceite no se puede linealizar puesto que la viscosidad y la compresibilidad dependen de la presión. Para mejores resultados la **Ecuación C.1** que gobierna el flujo de fluidos se linealiza con el uso de la variable de pseudo-presión (**Ecuación C.2**), en donde  $p_0$  es una presión arbitraria elegida de menor valor a la presión dada.

$$
\frac{1}{r} \left( \frac{\partial \left( \frac{k \rho}{\mu} r \frac{\partial \rho}{\partial r} \right)}{\partial r} \right) = \phi c \rho \frac{\partial p}{\partial t}
$$
 C.1

$$
m(p) = 2 \int_{p_0}^{p} \frac{p}{\mu Z} \partial p
$$
 C.2

### **Anexo D:** *Spline* **cúbico**

La herramienta de cómputo hace uso del método número conocido como *spline* cúbico para realizar el cálculo de la pseudo-presión. Se genera una función cúbica que tiende a poseer menos oscilaciones que los polinomios de alto grado utilizados al interpolar.

El método parte de la segmentación de la función en  $n + 1$  puntos de  $P_k(x_k, y_k)$  donde  $y_k = f(x_k)$ . Para su uso se utilizó en el software el usa el polinomio cúbico de la **Ecuación D.1** con el que se interpola la función f en el subintervalo  $[x_k, x_{k+1}], k = 0,1, \ldots, n-1.$ 

$$
q_k(x) = \frac{\sigma_k}{6} \left[ \frac{(x_{k+1} - x)^3}{h_k} - h_k(x_{k+1} - x) \right] + \frac{\sigma_{k+1}}{6} \left[ \frac{(x - x_k)^3}{h_k} - h_k(x - x_k) \right]
$$
  
+  $y_k \left[ \frac{x_{k+1} - x}{h_k} \right] + y_{k+1} \left[ \frac{x - x_k}{h_k} \right].$  D.1

Tal ecuación cumple las condiciones del *spline* cúbico en donde el polinomio tiene la misma pendiente y concavidad en los nodos que la unes, es decir desempeña las ecuaciones siguientes:

$$
q_{k-1}'(x_k) = q_k'(x_k) ,
$$
  

$$
q_{k-1}''(x_k) = q_k''(x_k) .
$$